# This is CS50

## hello, world

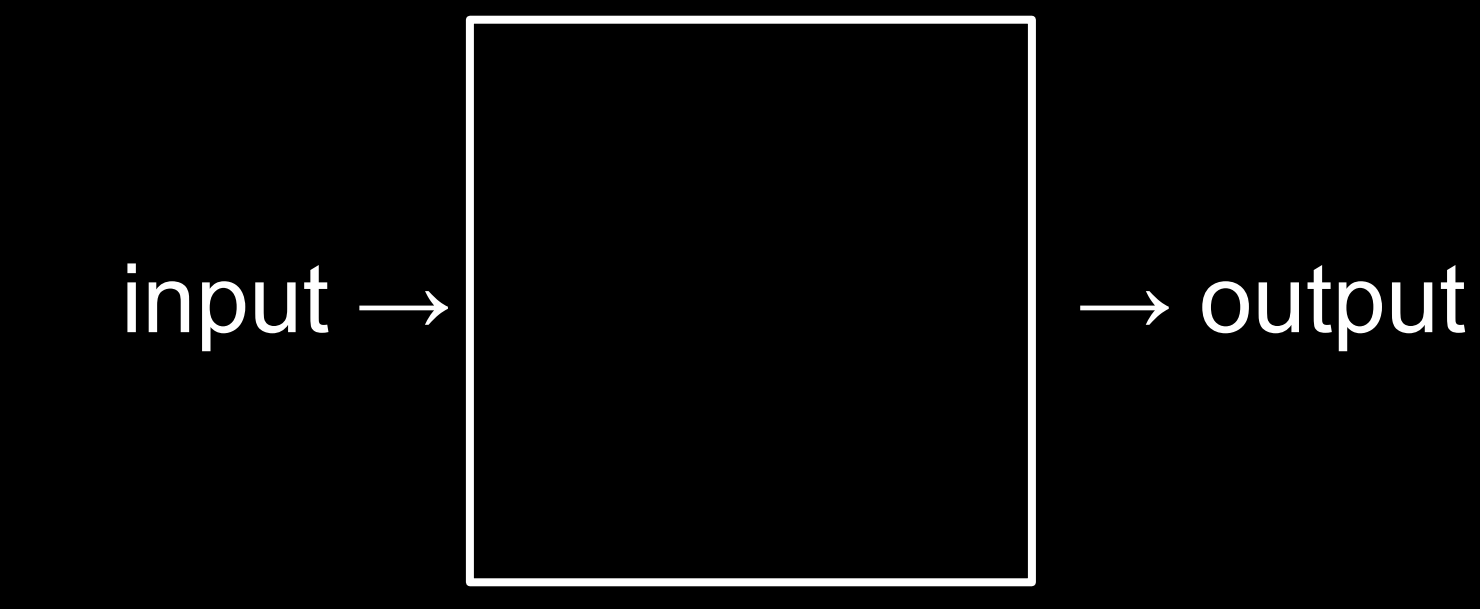

# representation

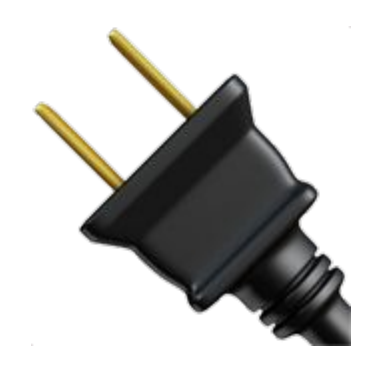

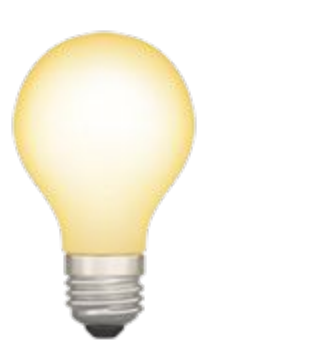

## 1001001 100001

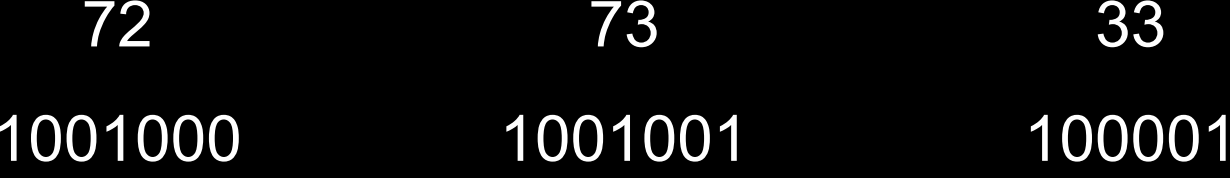

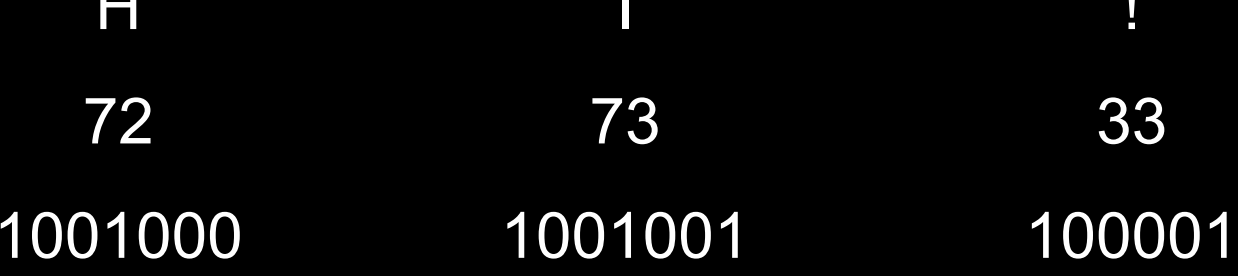

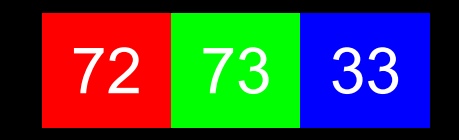

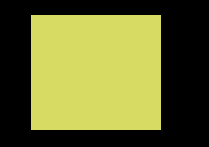

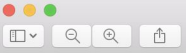

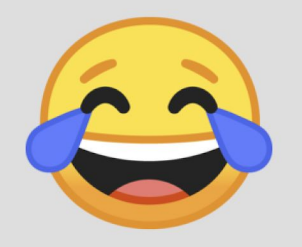

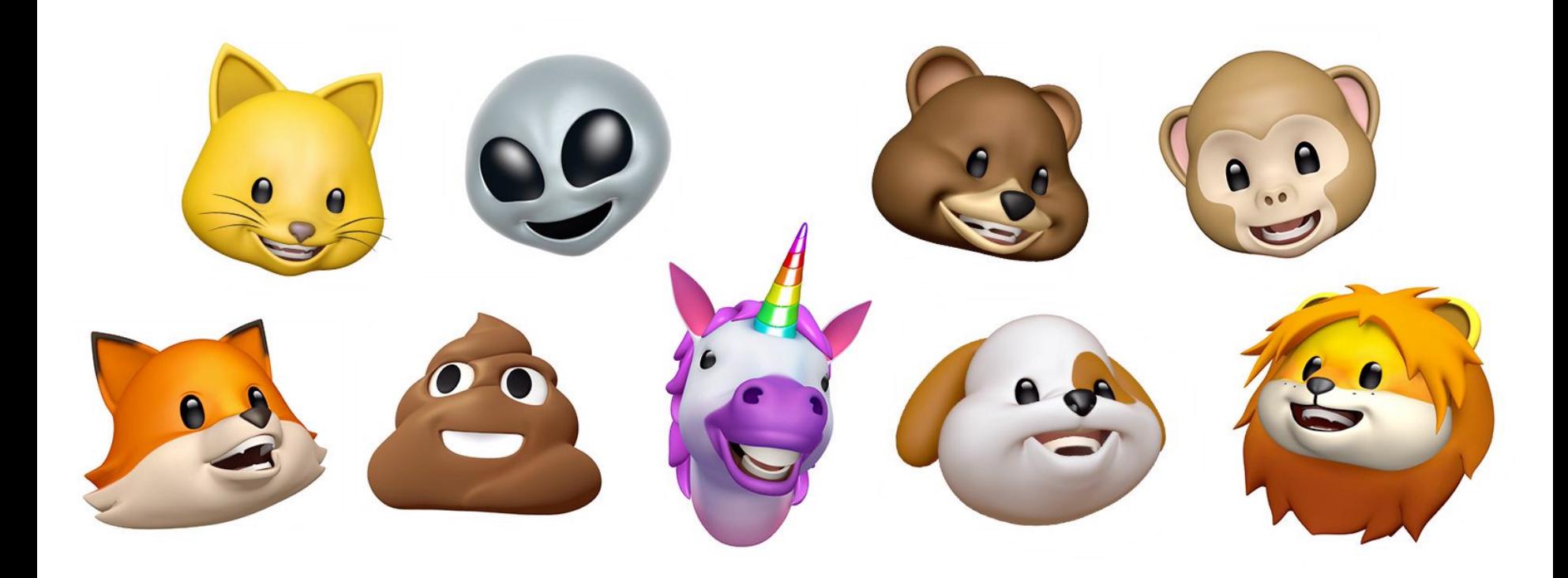

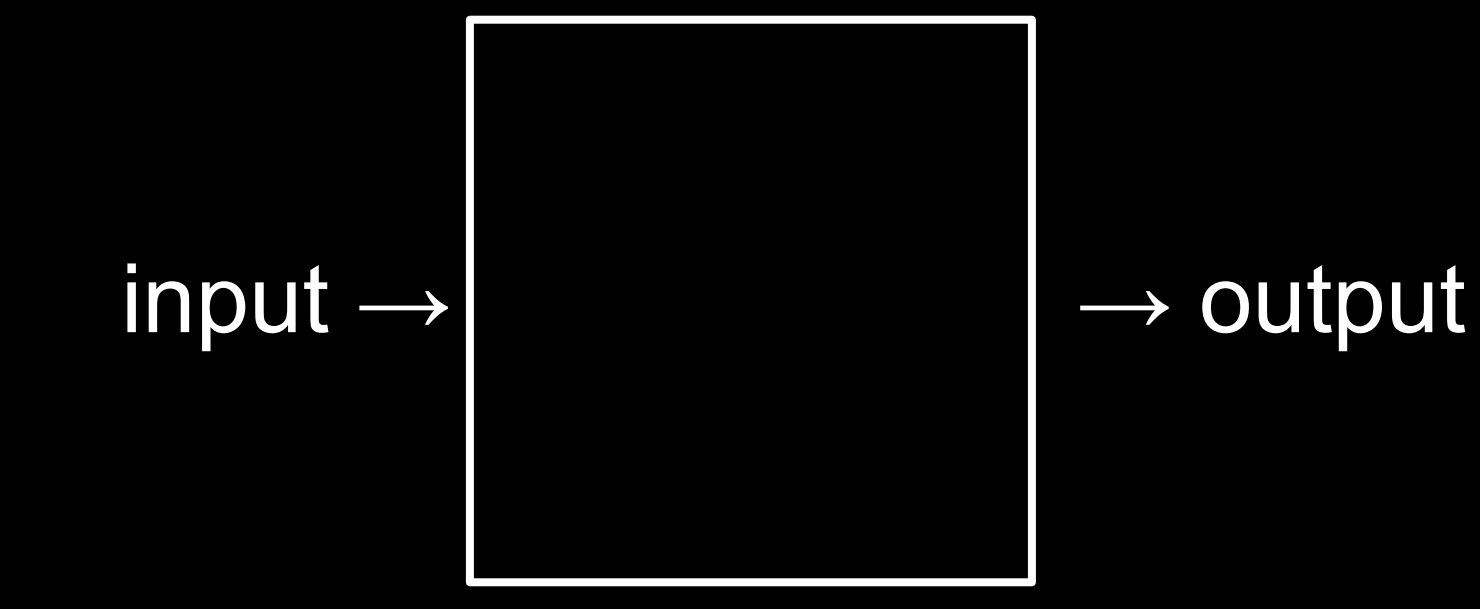

# algorithms

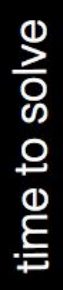

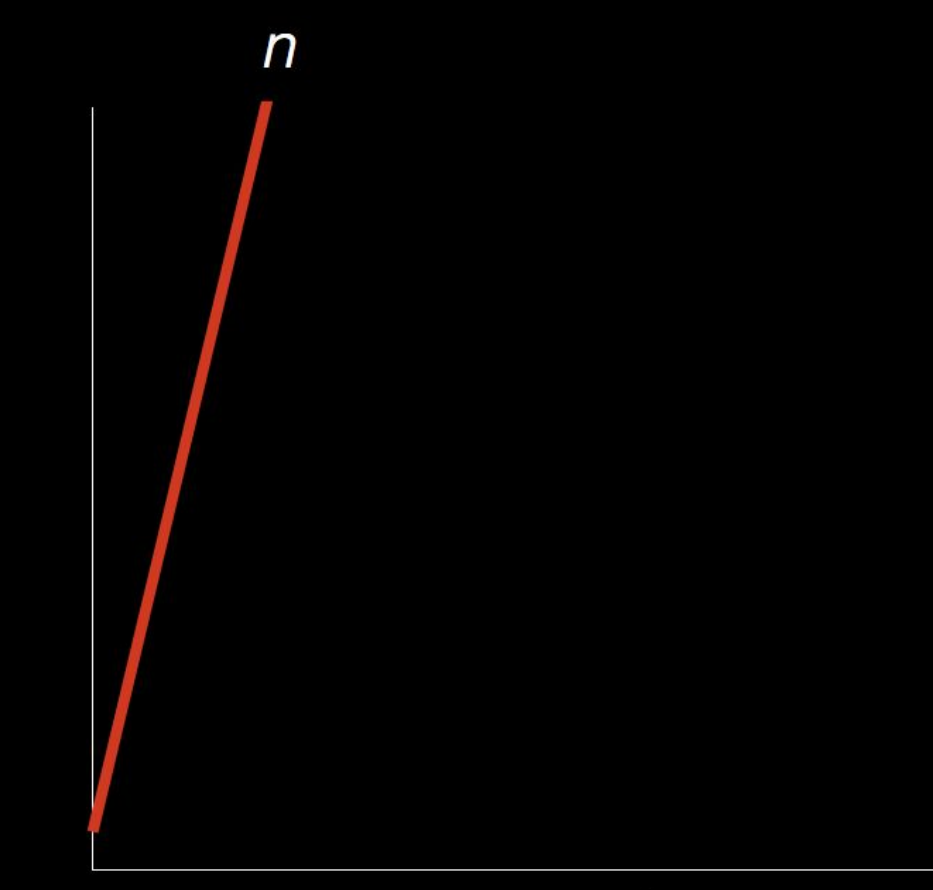

size of problem

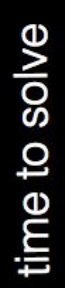

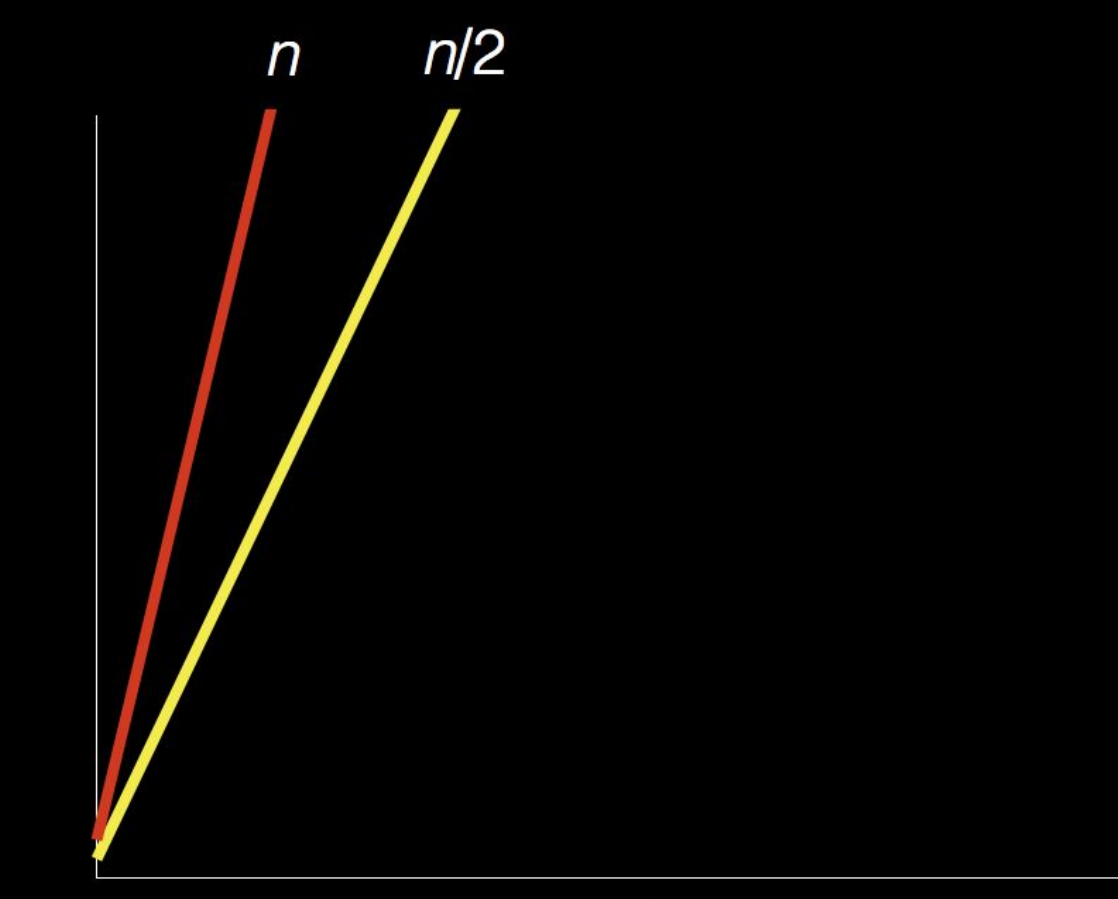

size of problem

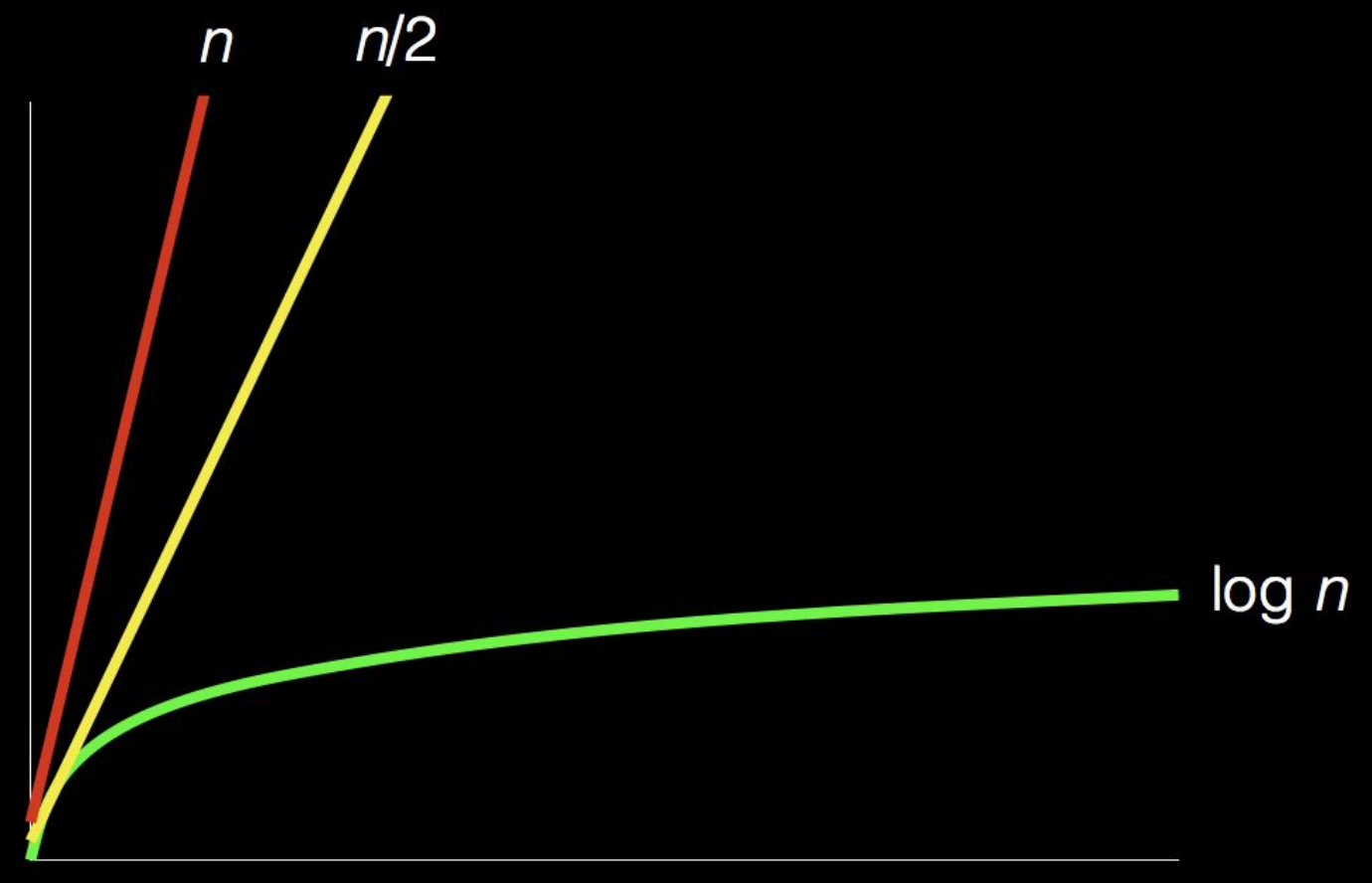

size of problem

# time to solve

pick up phone book 0 open to middle of phone book  $\mathbf{1}$ 2 look at names if Smith is among names 3 call Mike 4 else if Smith is earlier in book 5 open to middle of left half of book 6 go back to step 2 7 else if Smith is later in book 8 open to middle of right half of book 9 go back to step 2 10 else 11 12 quit

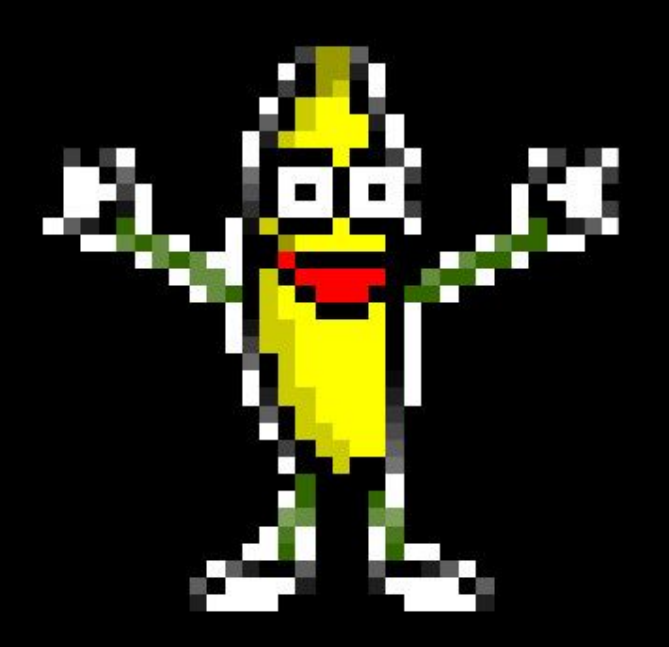

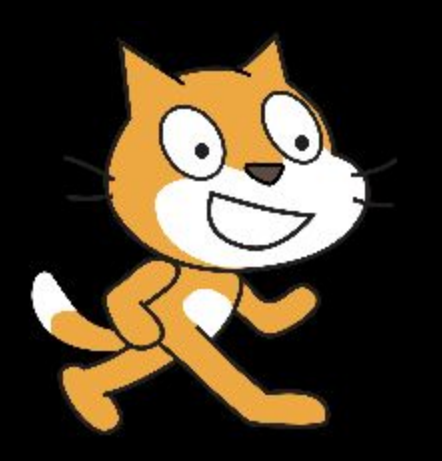

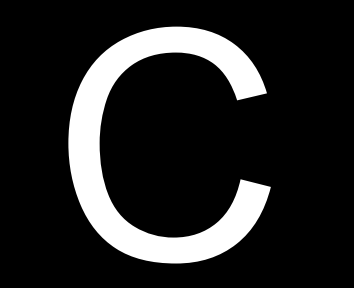

```
#include <stdio.h>
int main(void)
{
     printf("hello, world\n");
}
```
hello, world

```
#include <stdio.h>
int main(void)
{
     printf("hello, world\n");
}
```
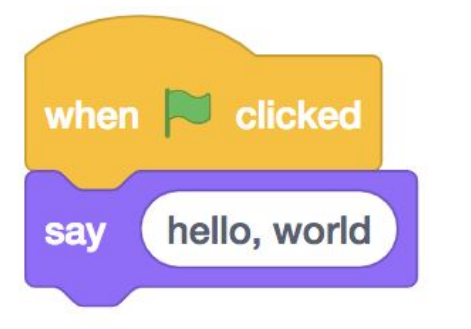

```
#include <stdio.h>
int main(void)
{
     printf("hello, world\n");
}
```
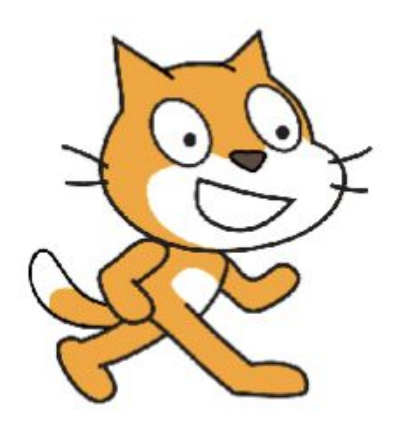

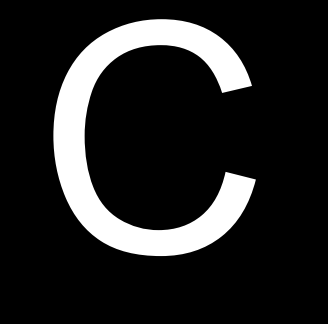

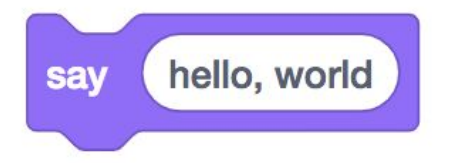

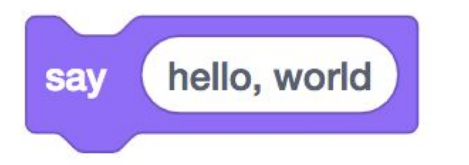

## print (

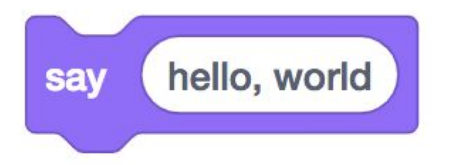

## $print()$

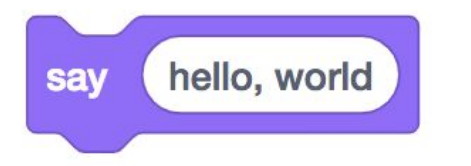

### printf( hello, world )

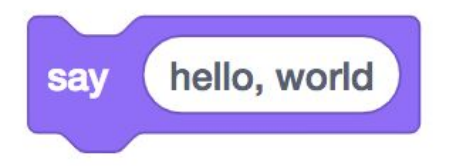

#### printf("hello, world ")

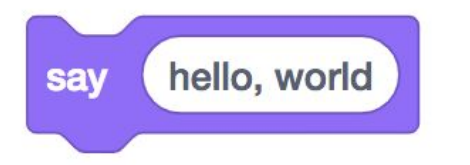

#### printf("hello, world\n")

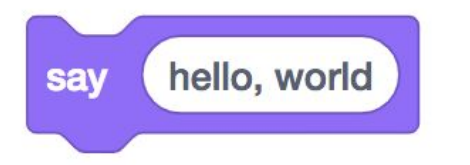

#### printf("hello, world\n");

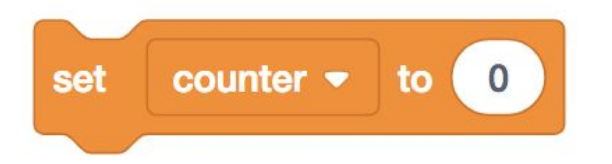
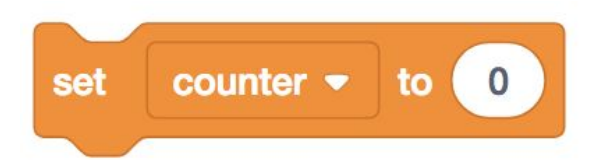

## counter =  $\theta$

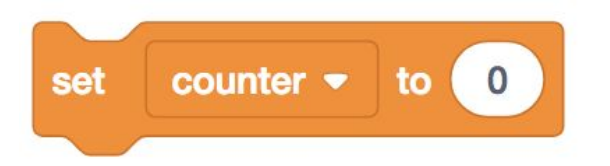

## int counter =

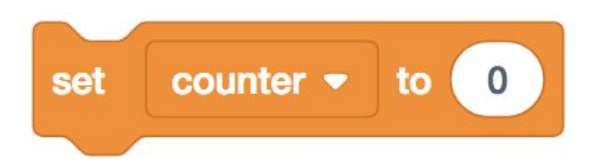

# int counter = ;

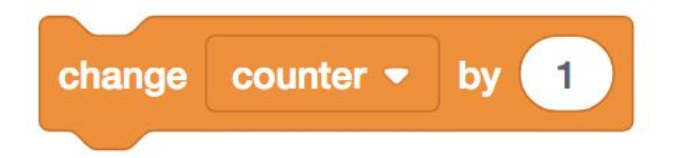

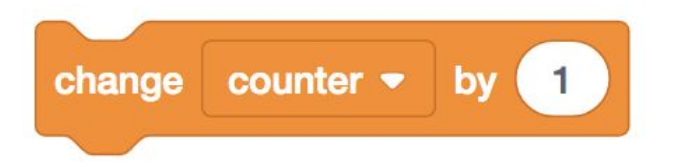

#### counter = counter +

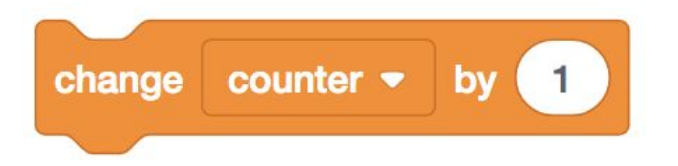

#### counter = counter + ;

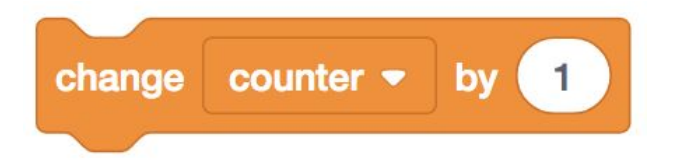

# counter  $+= 1;$

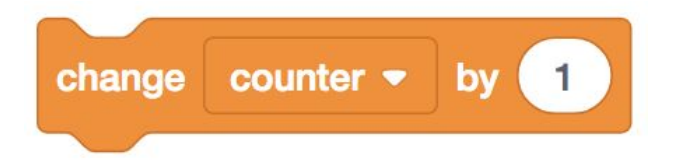

## counter++;

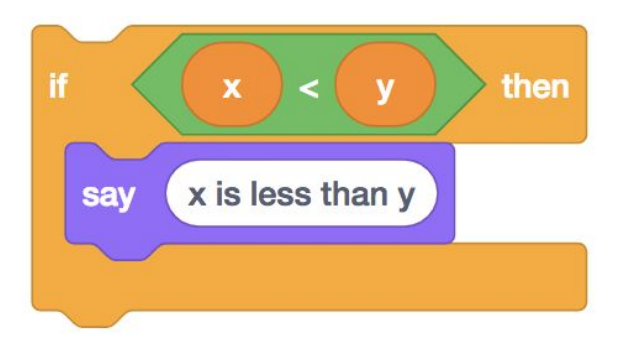

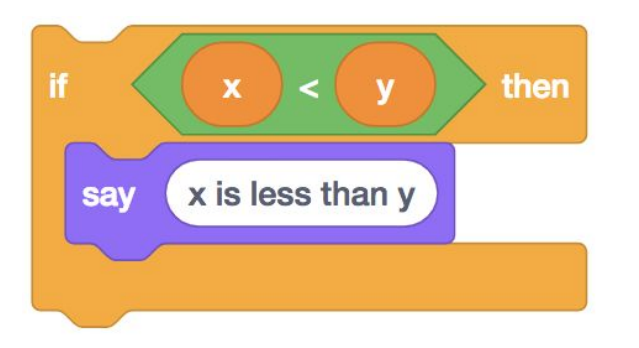

if  $(x < y)$ { printf("x is less than y\n"); }

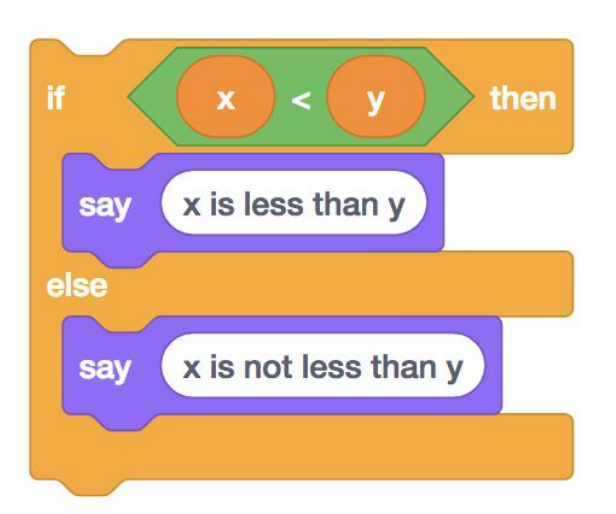

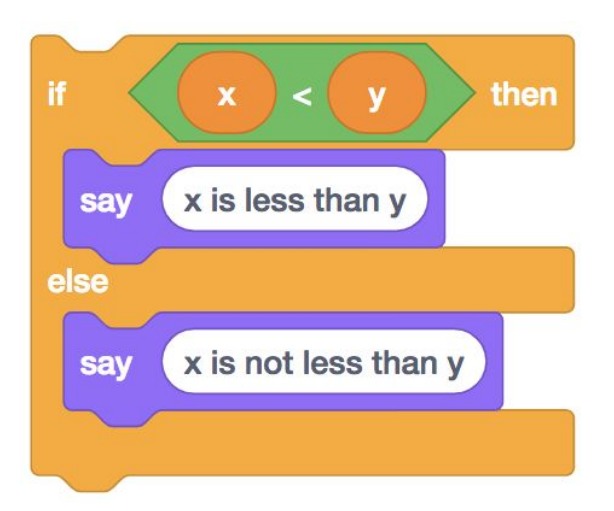

```
if (x < y){
     printf("x is less than y\n");
}
else
{
     printf("x is not less than y\n");
}
```
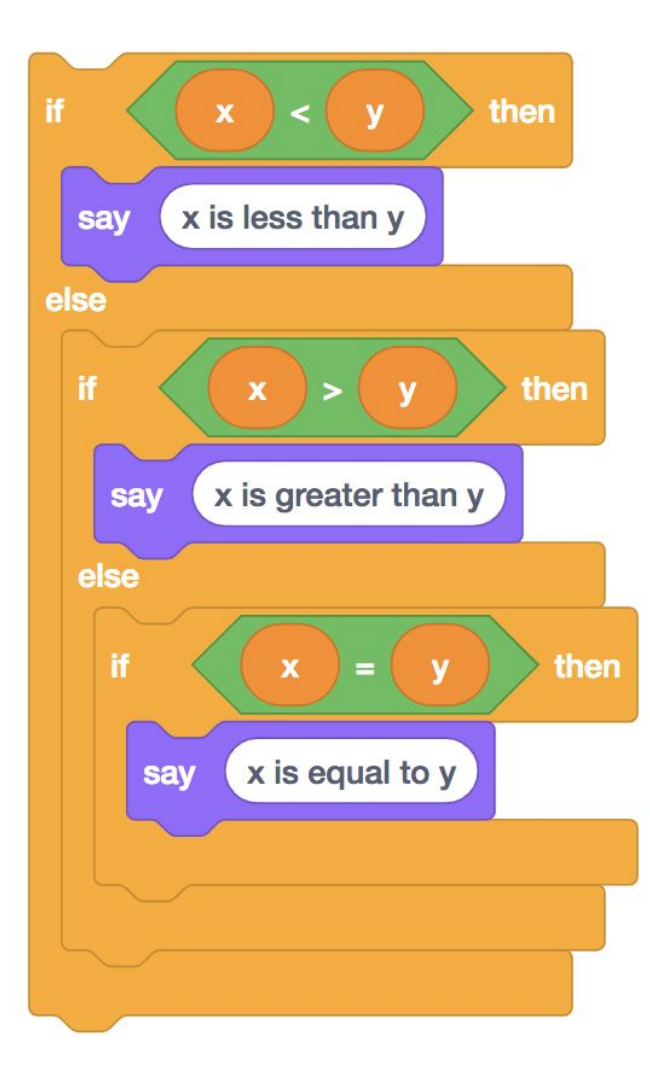

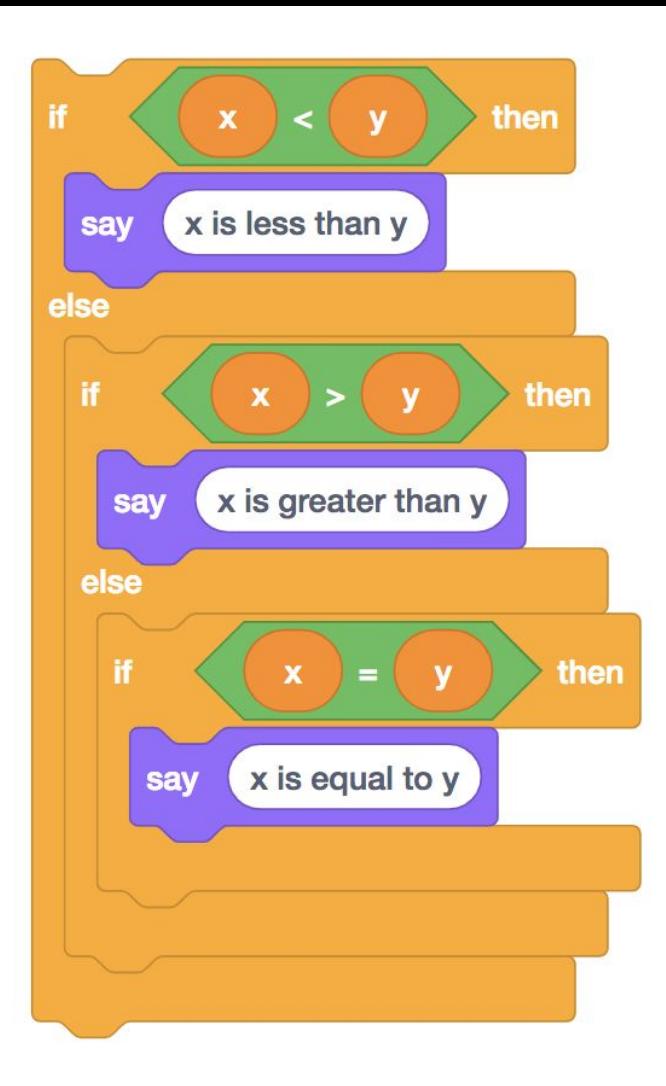

```
if (x < y){
     printf("x is less than y\n");
}
else if (x > y){
     printf("x is greater than y\n");
}
else if (x == y){
     printf("x is equal to y\n");
}
```
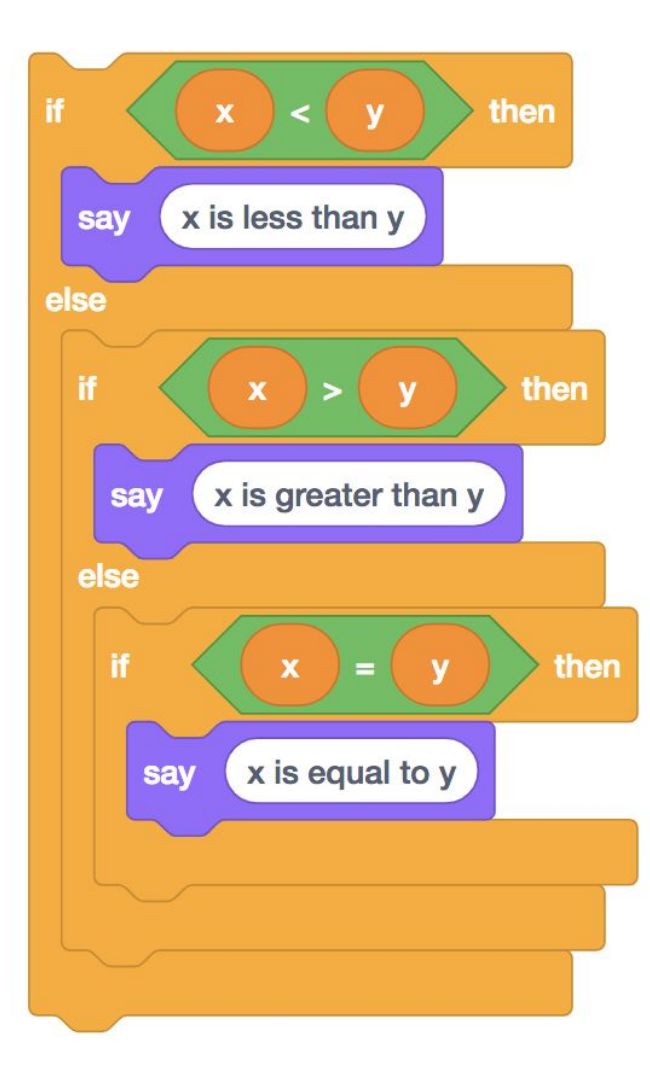

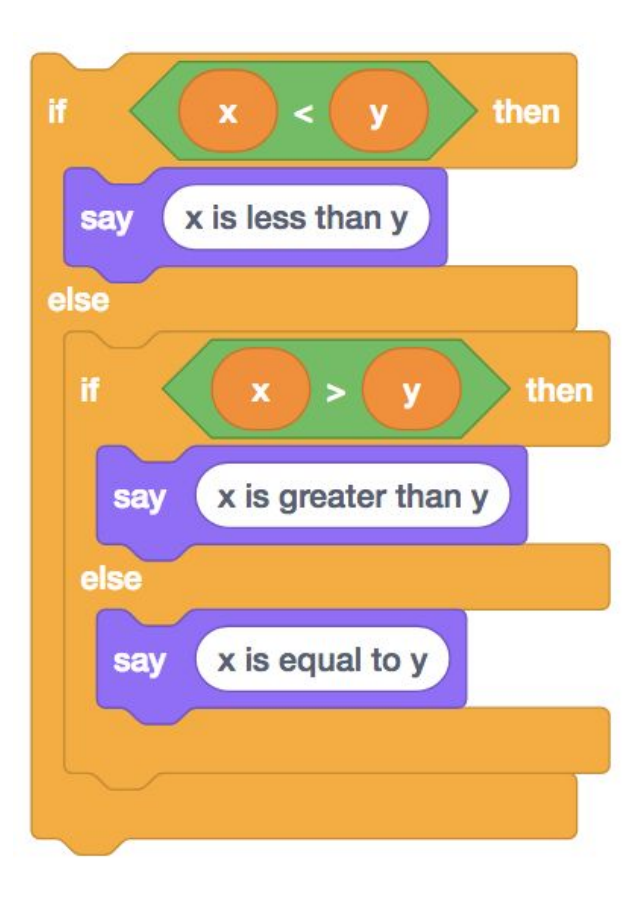

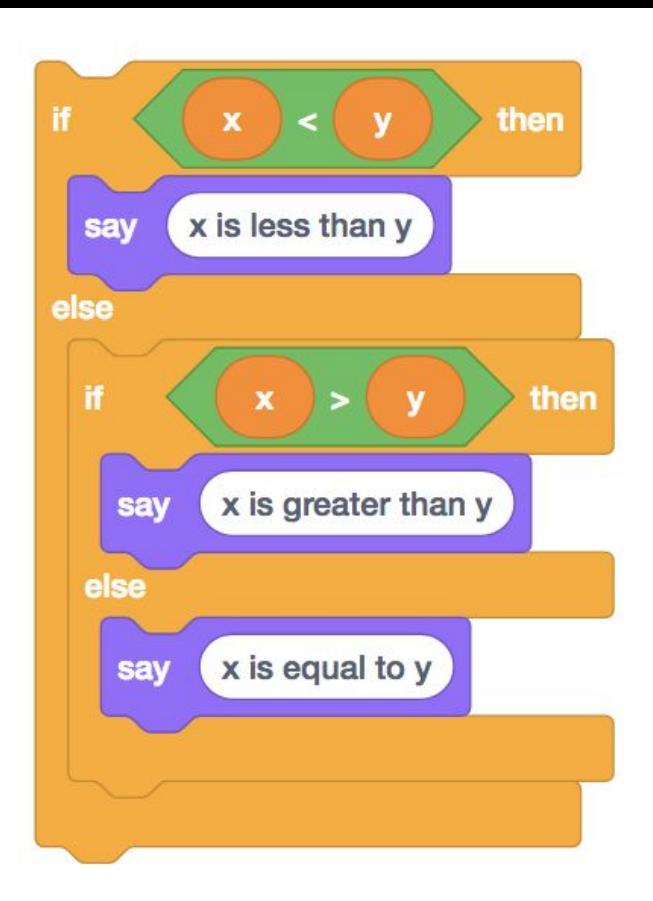

if  $(x < y)$ { printf("x is less than y\n"); } else if  $(x > y)$ { printf("x is greater than y\n"); } else { printf("x is equal to y\n"); }

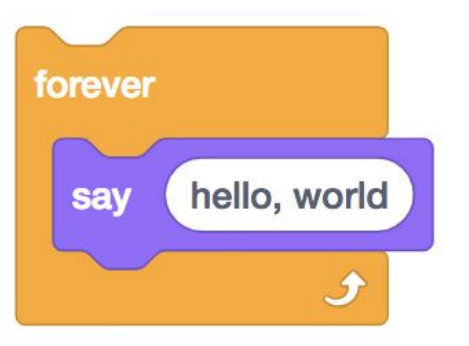

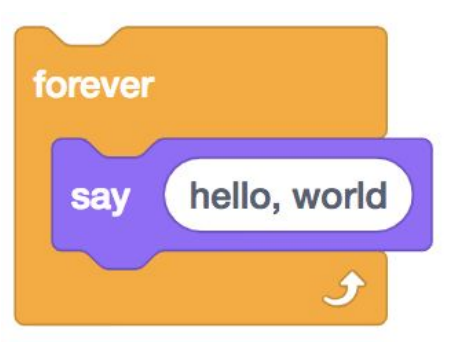

# $while$

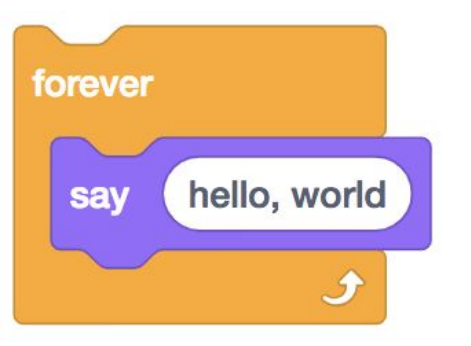

 $while$ {

 $\overline{ }$ 

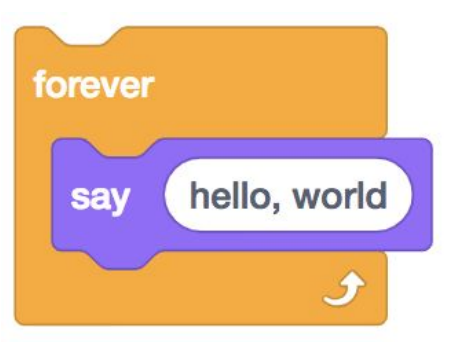

 $while$ { printf("hello, world\n"); }

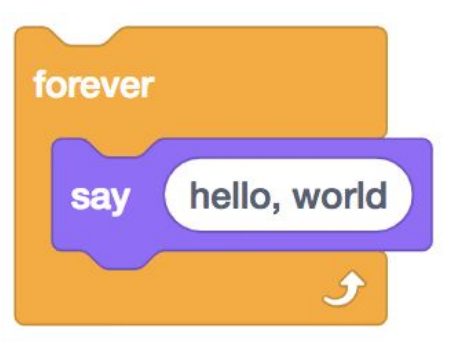

while  $($ ) {  $print$ ["hello, world\n"); }

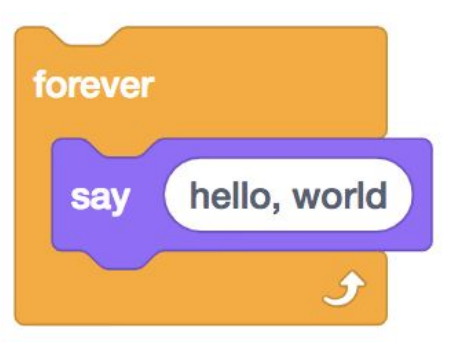

while (true) {  $print$ ["hello, world\n"); }

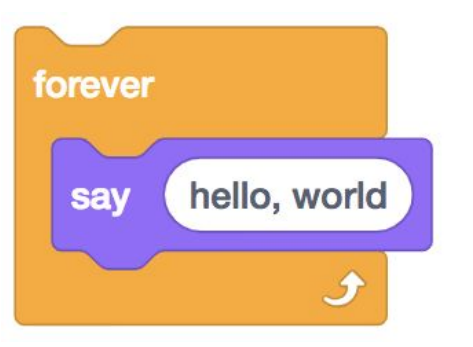

while (true) {  $print$ ["hello, world\n"); }

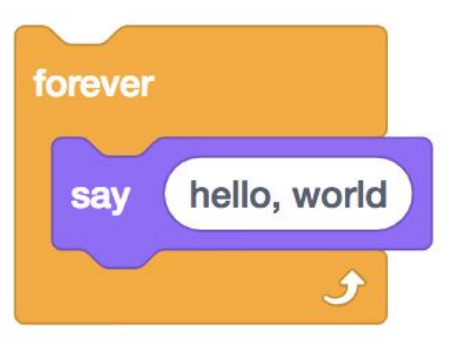

while (true) { printf("hello, world\n"); }

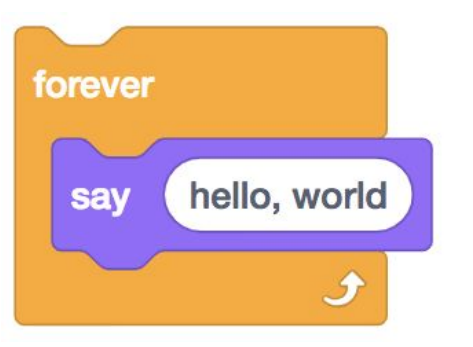

while (true) {  $print$ ["hello, world\n"); }

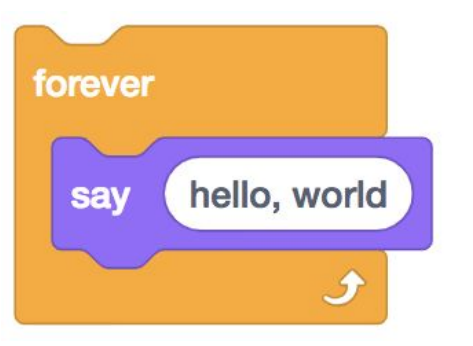

while (true) { printf("hello, world\n"); }

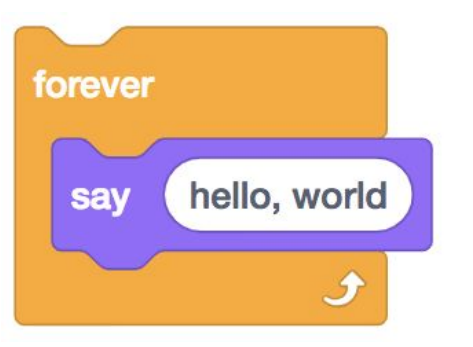

while (true) {  $print$ ["hello, world\n"); }

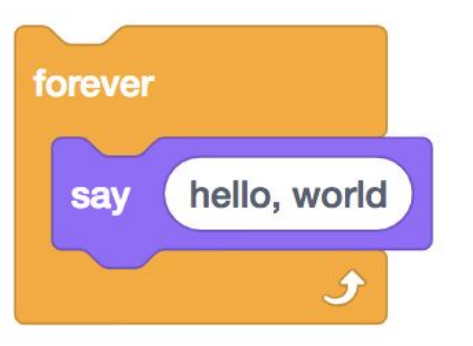

while (true) { printf("hello, world\n"); }

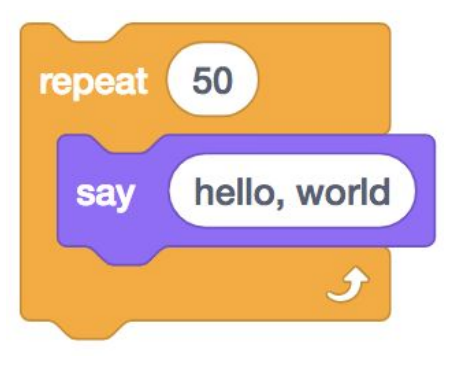

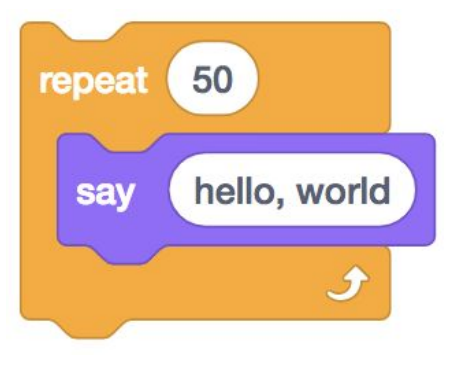

for

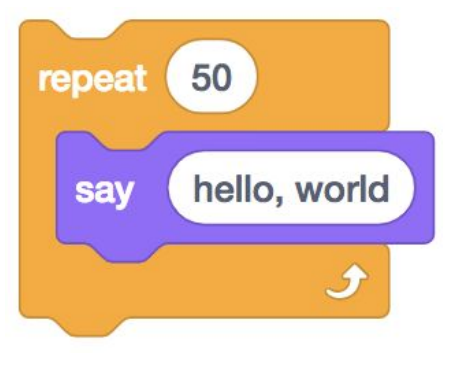

for  $\{$ 

 $\mathbf{\}}$ 

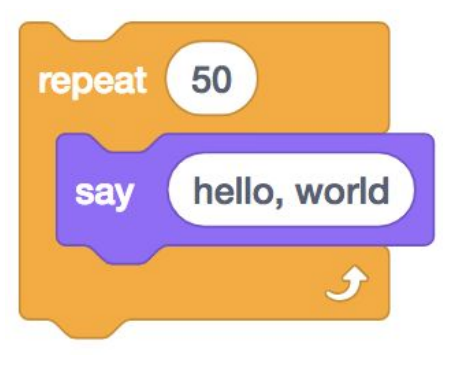

for  $\{$ printf("hello, world\n"); Ì

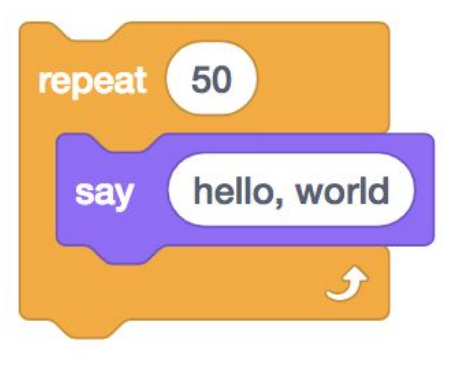

for (  $\{$ printf("hello, world\n");

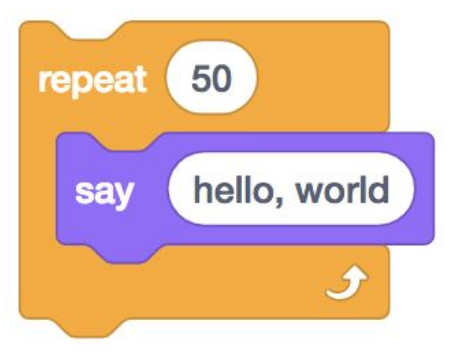

for (int  $i = 0$ ;  $\{$ printf("hello, world\n");

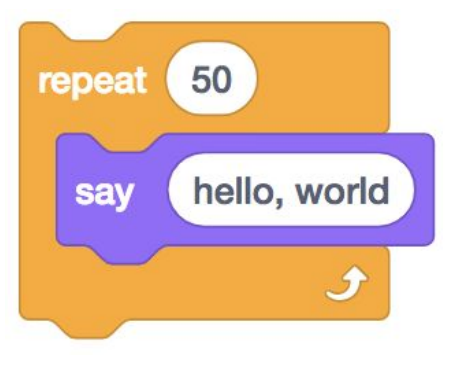

for (int  $i = 0; i < 50;$  $\overline{\phantom{0}}$  $\{$ printf("hello, world\n"); }
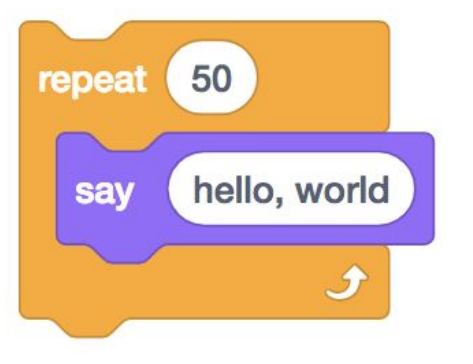

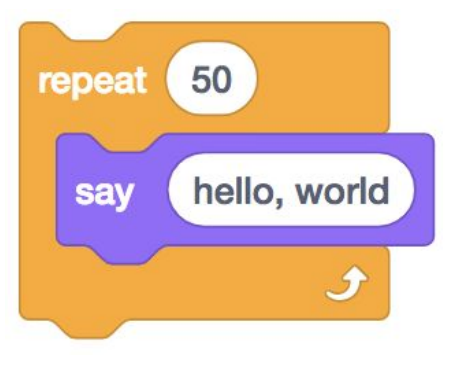

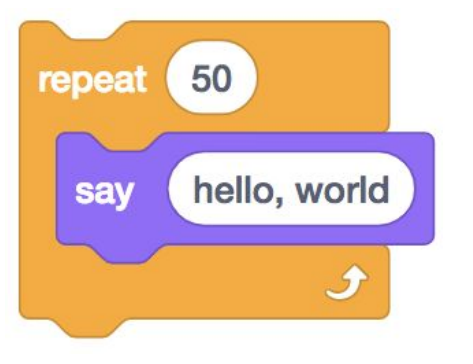

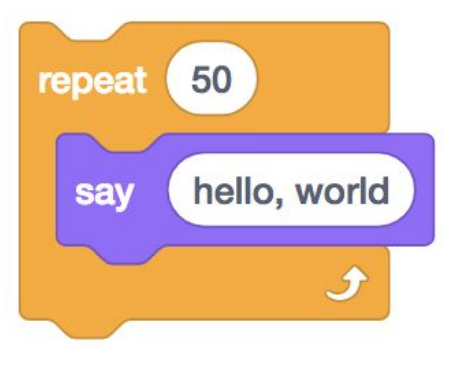

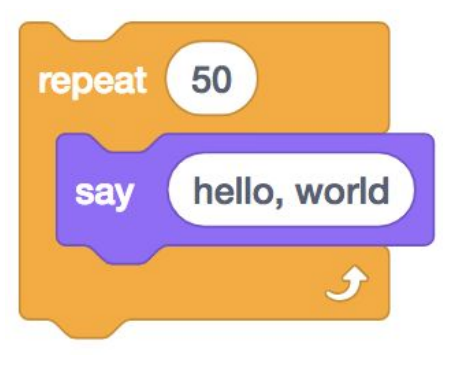

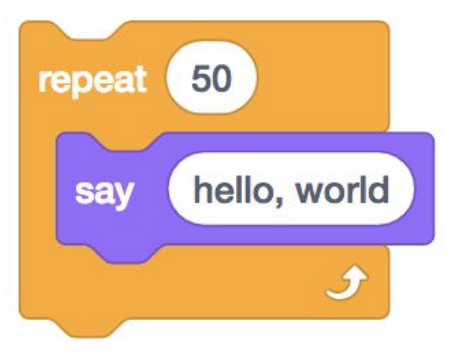

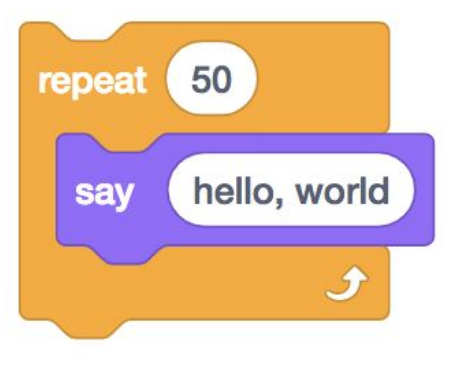

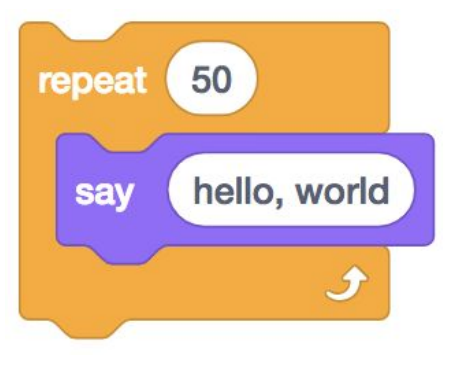

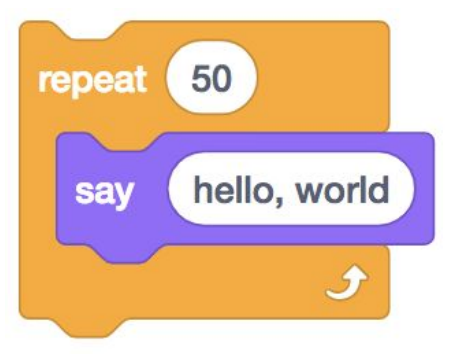

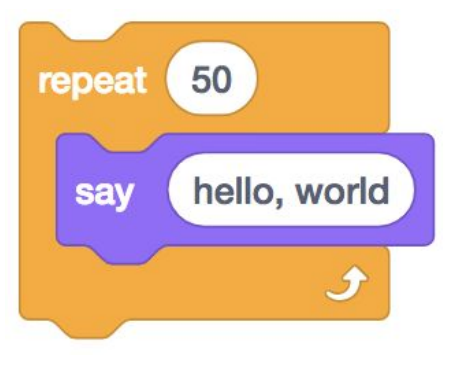

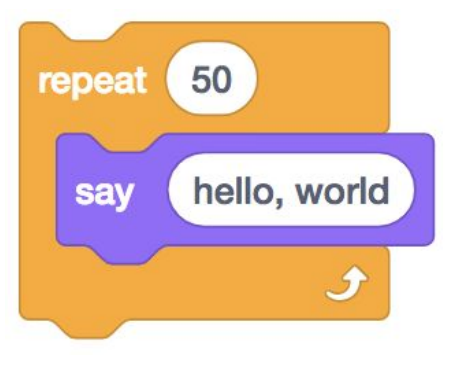

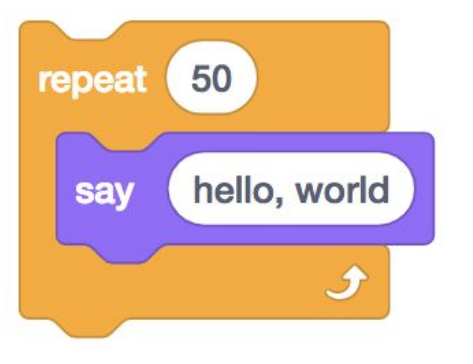

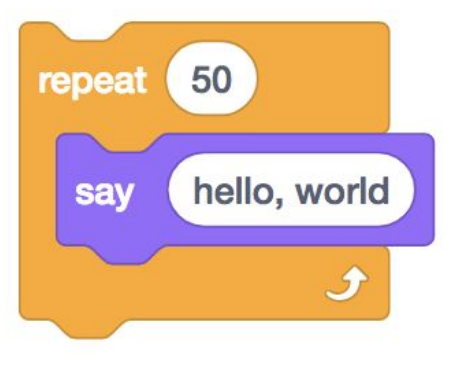

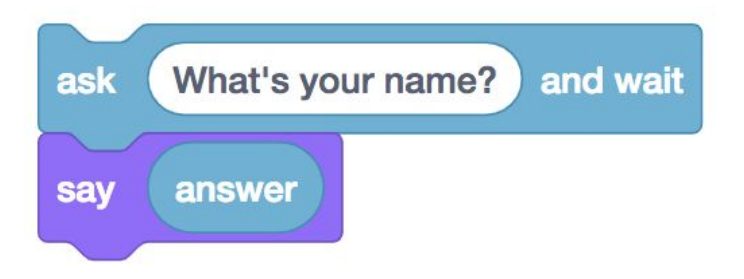

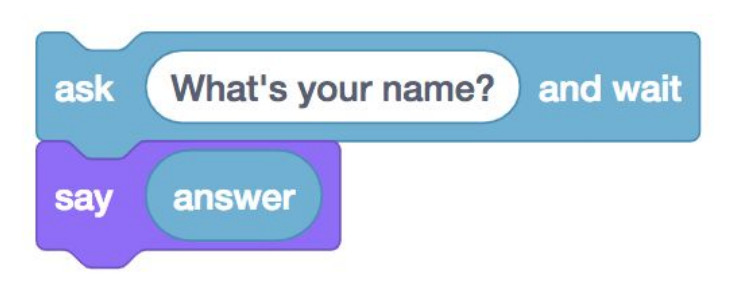

get\_string("What's your name?\n");

answer =  $get\_string("What's your name?\\n")$ ;

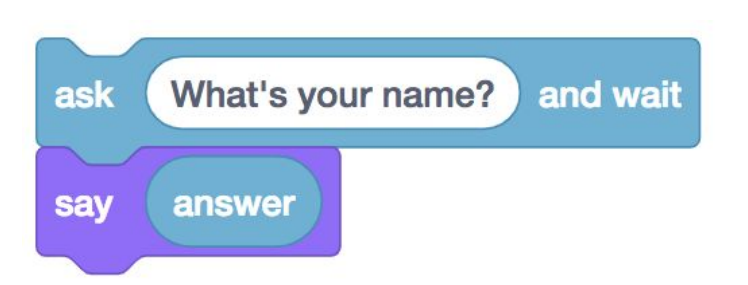

## string answer = get\_string("What's your name?\n");

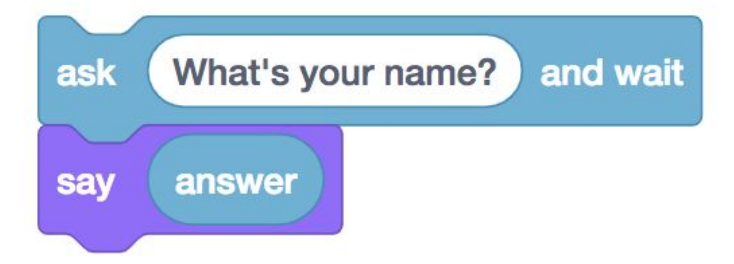

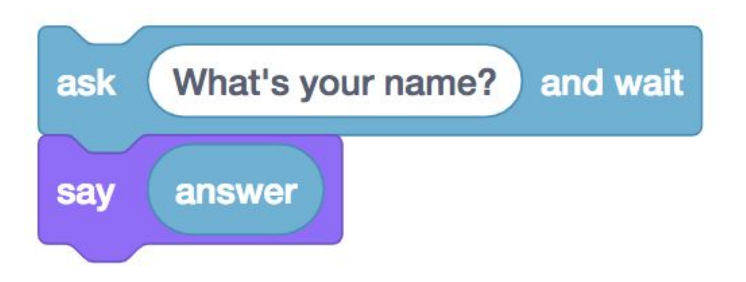

string answer =  $get\_string("What's your name?\\n");$ printf("%s\n", answer);

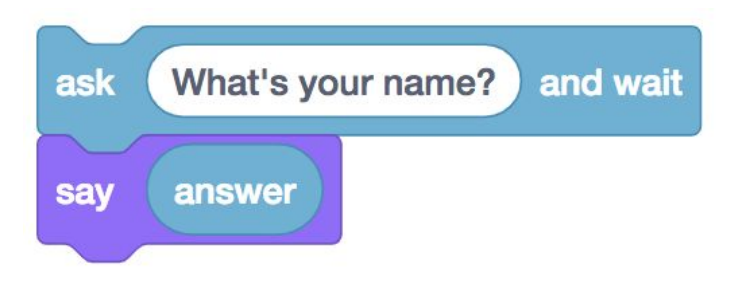

string answer =  $get\_string("What's your name?\\n");$ printf("%s\n", answer);

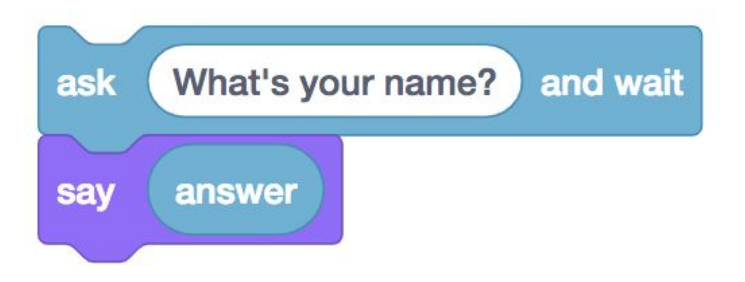

string answer =  $get\_string("What's your name?\\n");$ printf("%s\n", answer);

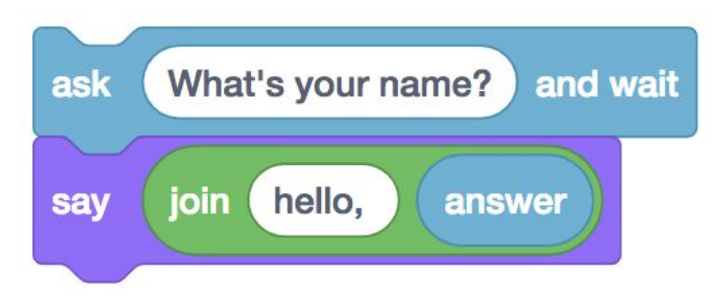

## What's your name? and wait ask join hello, say answer

string answer = get\_string("What's your name?\n");

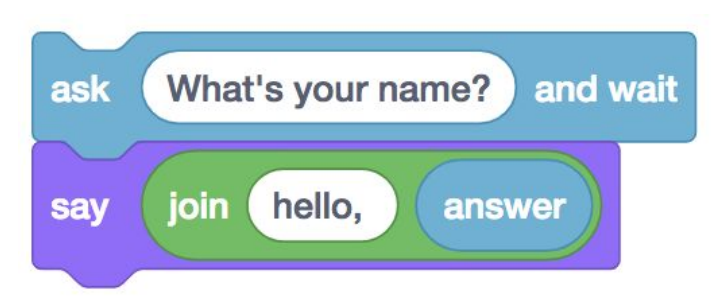

string answer =  $get\_string("What's your name?\\n");$ printf("hello, %s\n", answer);

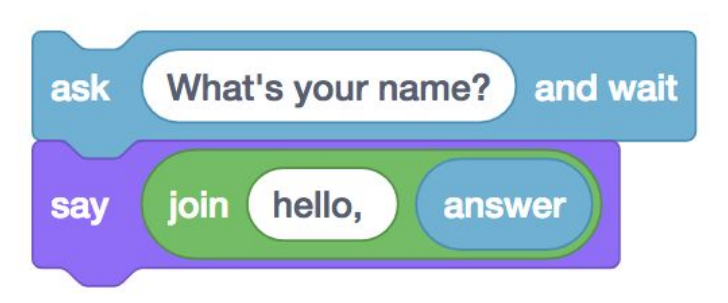

string answer = get\_string("What's your name?\n"); printf("hello, %s\n", answer);

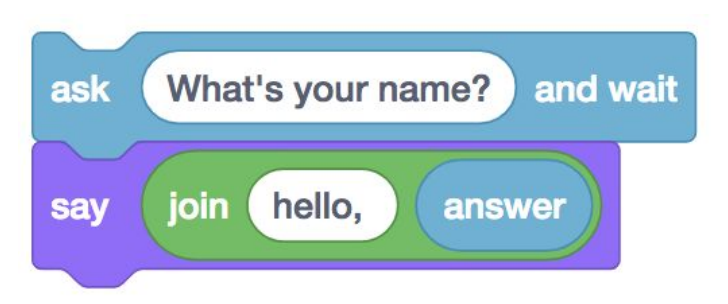

string answer = get\_string("What's your name?\n"); printf("hello, %s\n", answer);

## CS50 Sandbox

sandbox.cs50.io

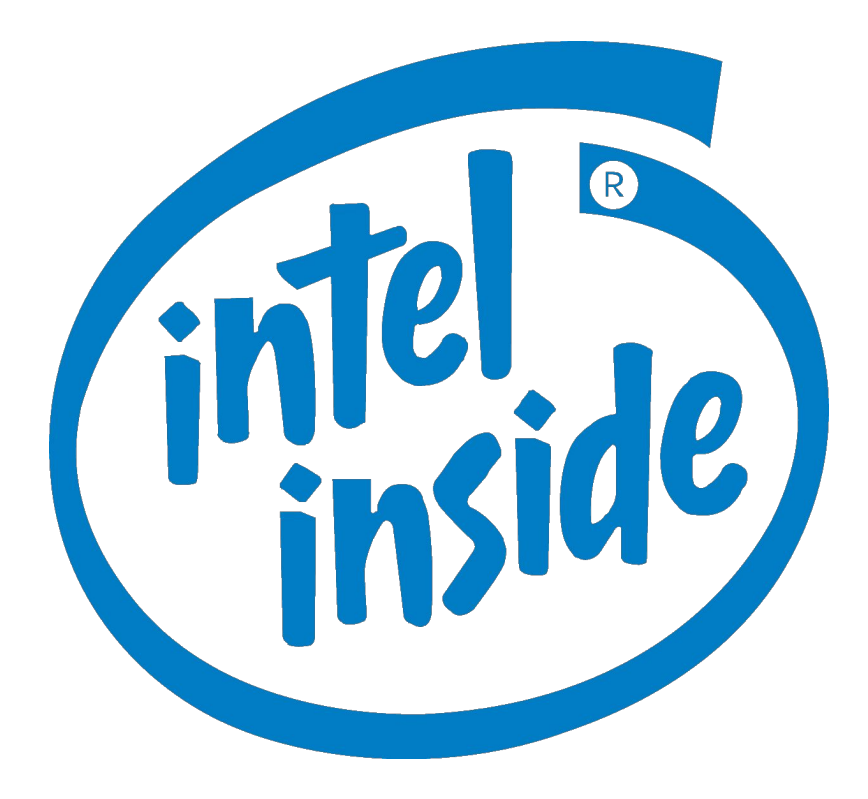

```
#include <stdio.h>
int main(void)
{
     printf("hello, world\n");
}
```
 clang hello.c

 $./a.out$ 

clang -o hello hello.c

./hello

make hello

 $./$ hello

get\_char

get\_double

get\_float

get\_int

get\_long

get\_string

...

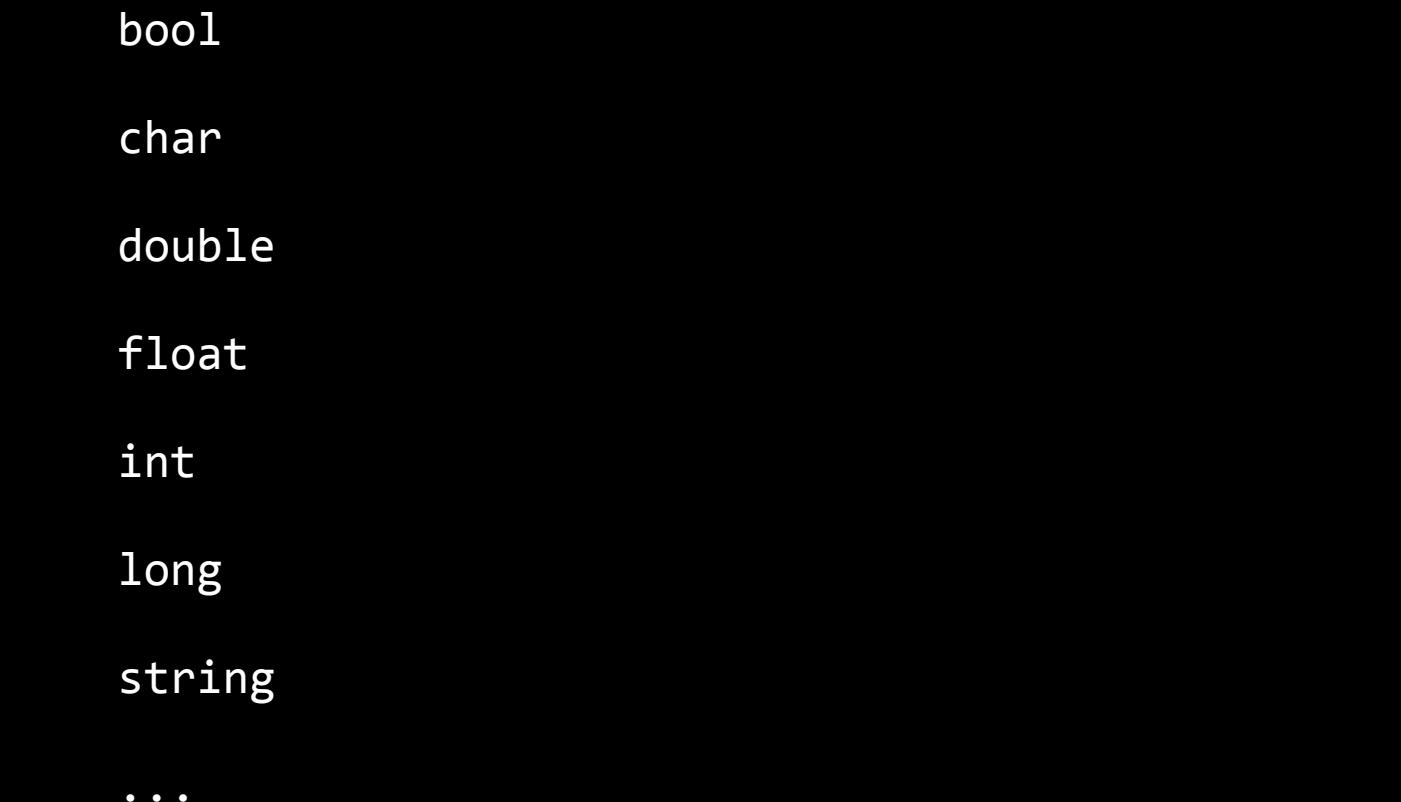

 $\%c$  $%f$  $%i$  $%1i$ 

 $%S$ 

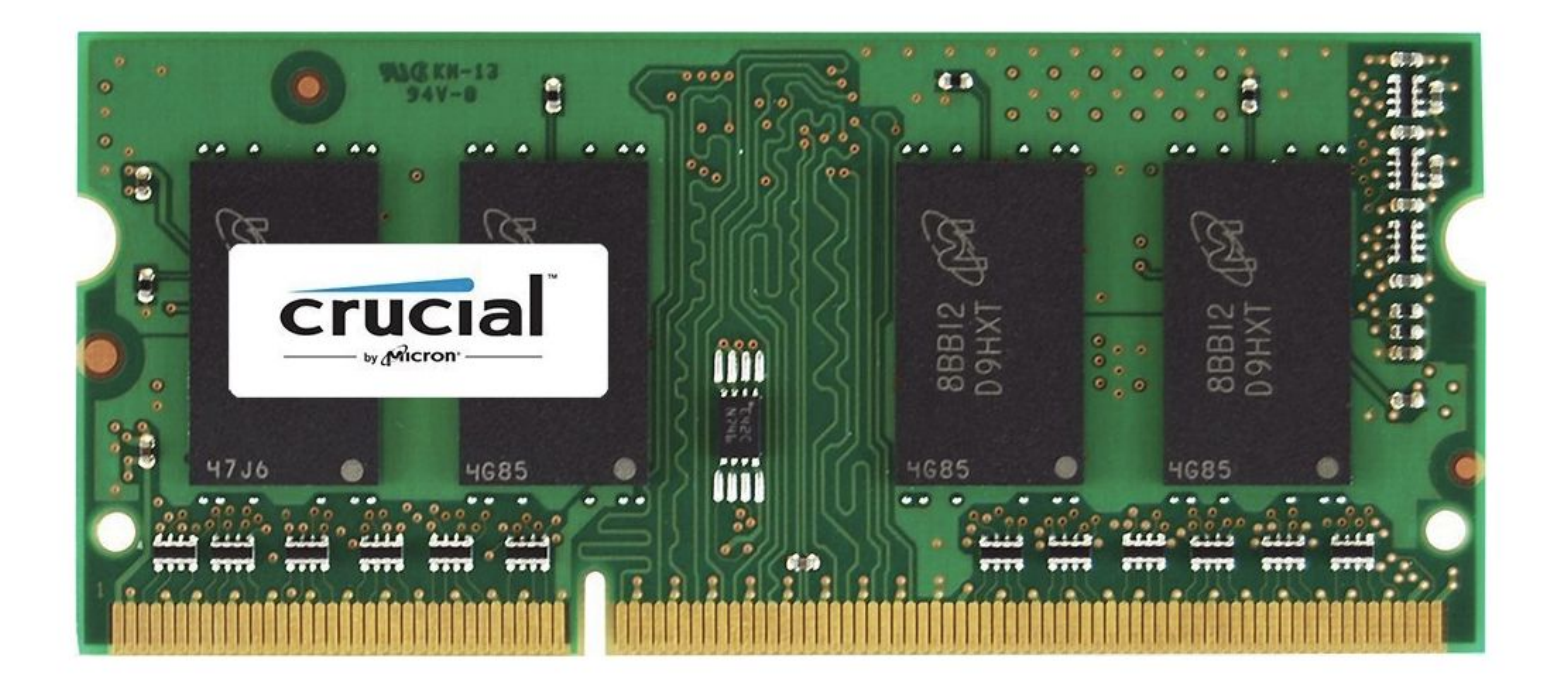
#### floating-point imprecision

#### integer overflow

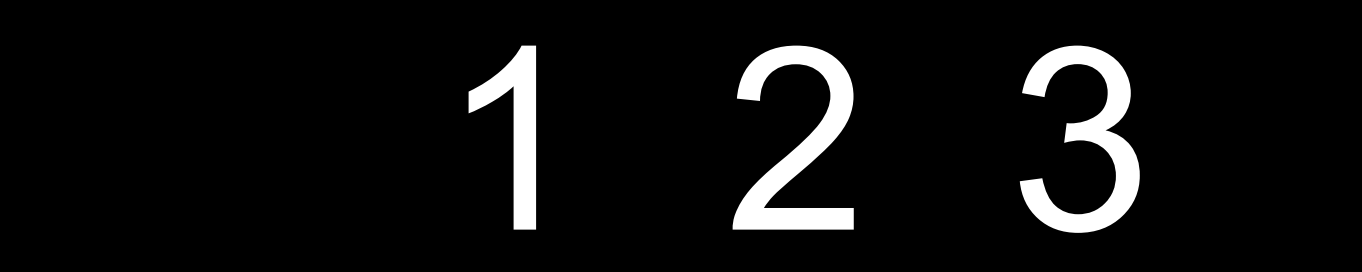

## 1 2 4

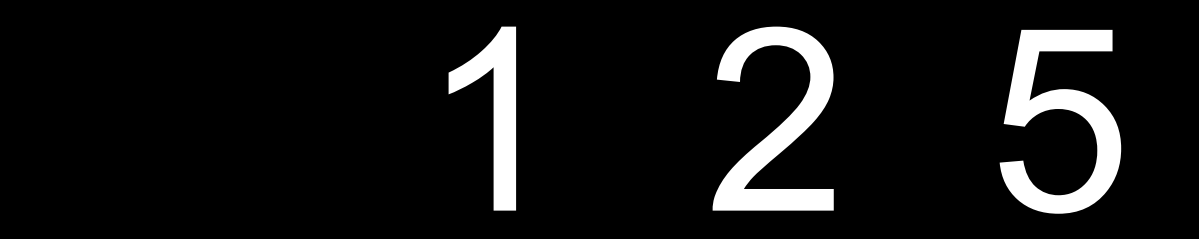

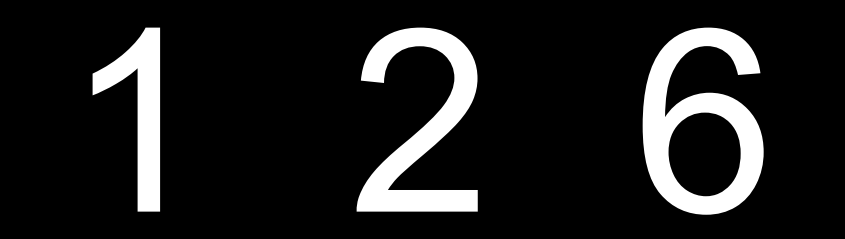

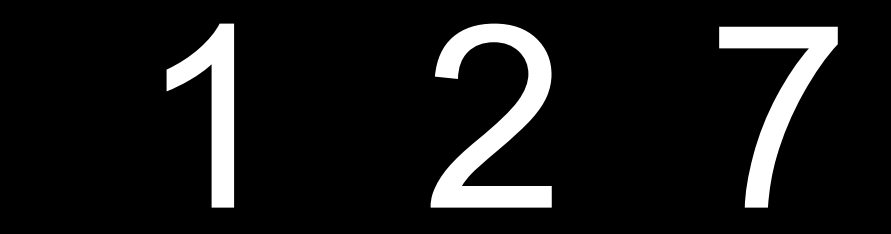

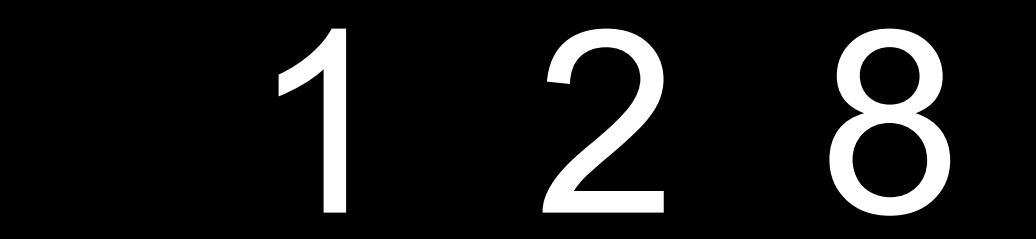

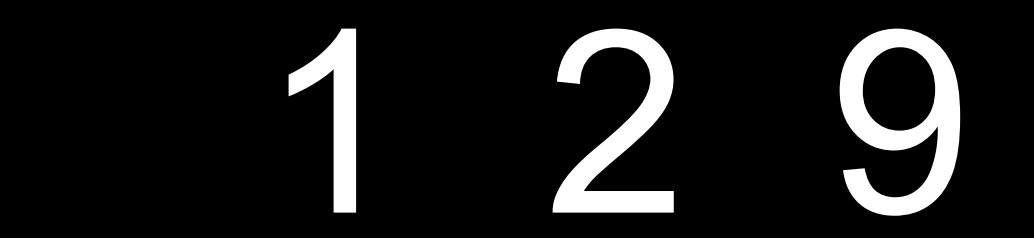

### 1 2 10

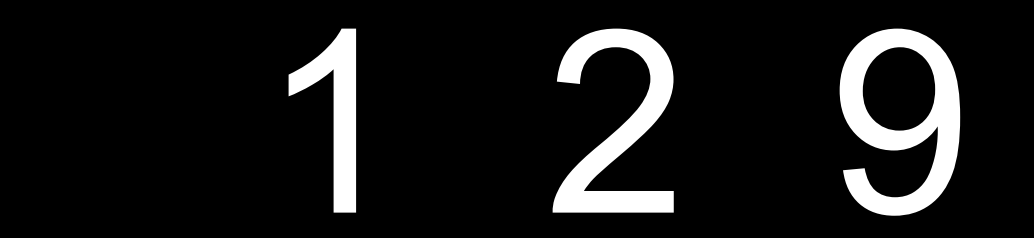

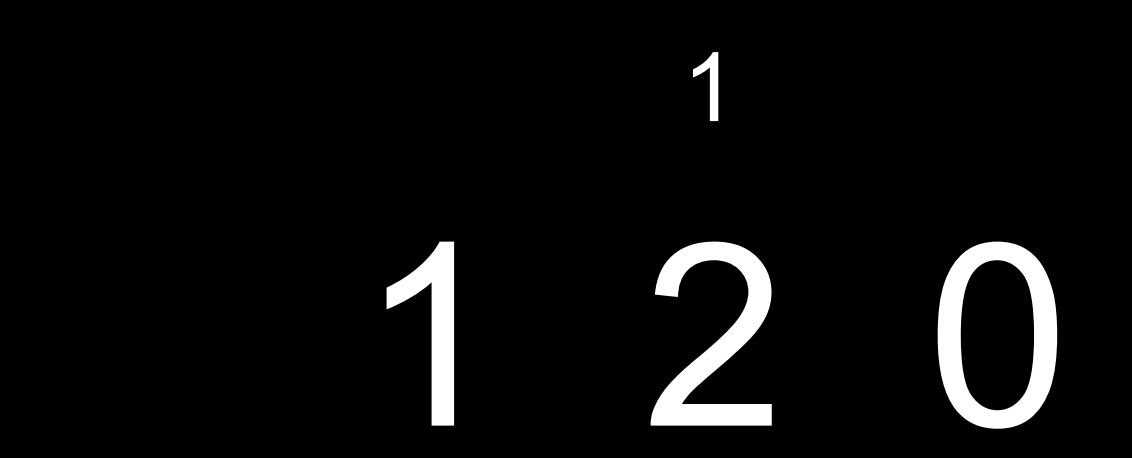

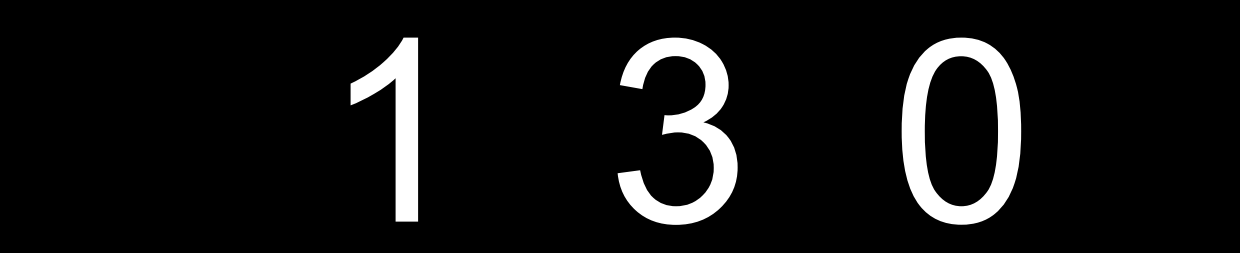

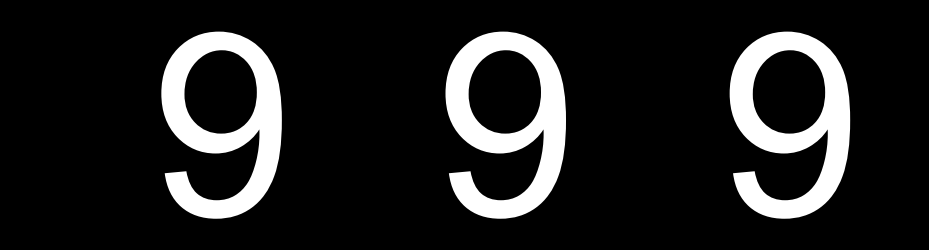

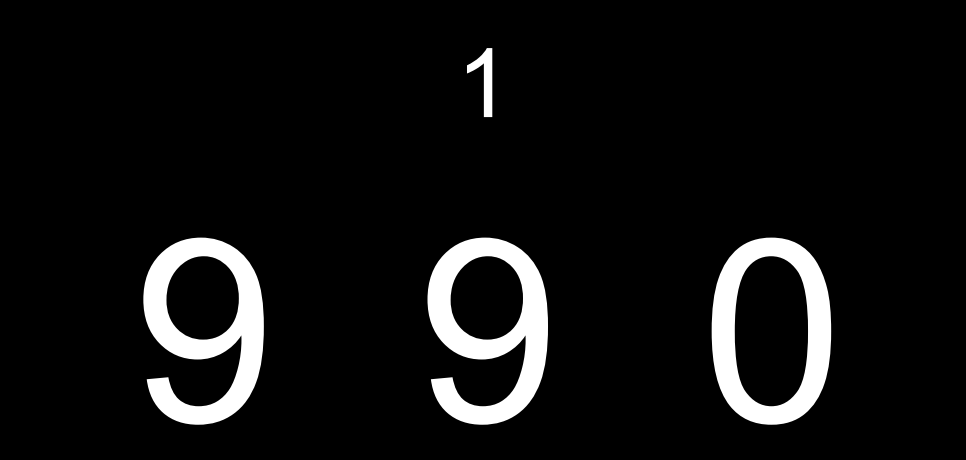

 $\blacklozenge$ 

 $\overline{\phantom{0}}$ 

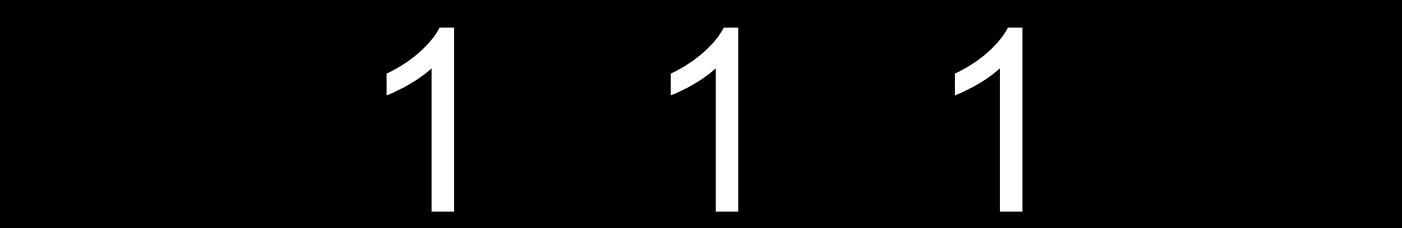

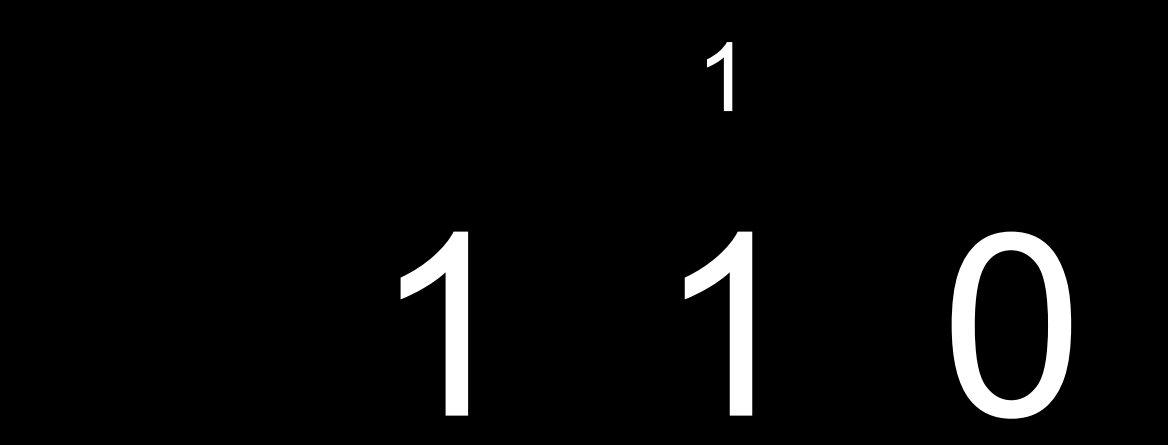

 $\Box$ 

 $\overline{\phantom{0}}$ 

#### integer overflow

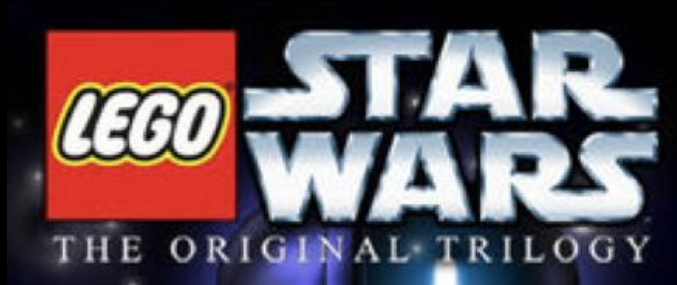

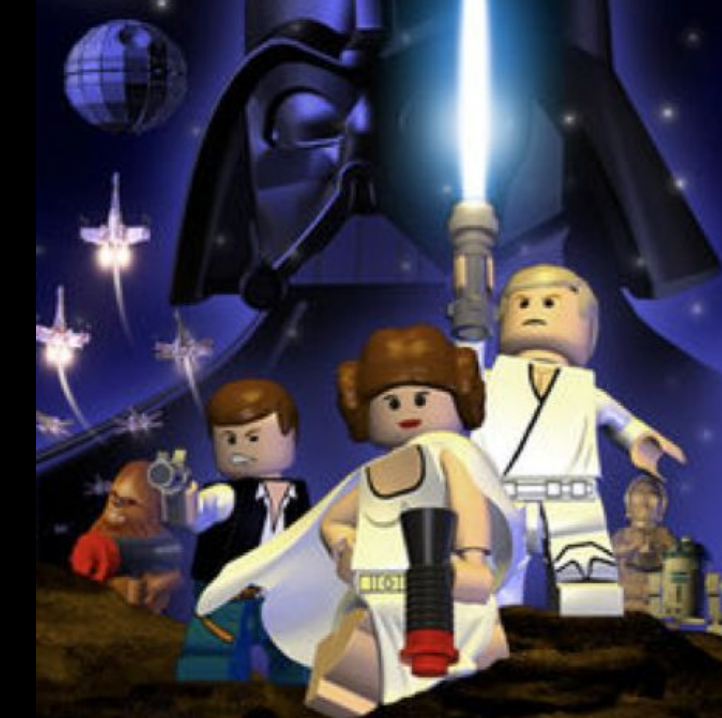

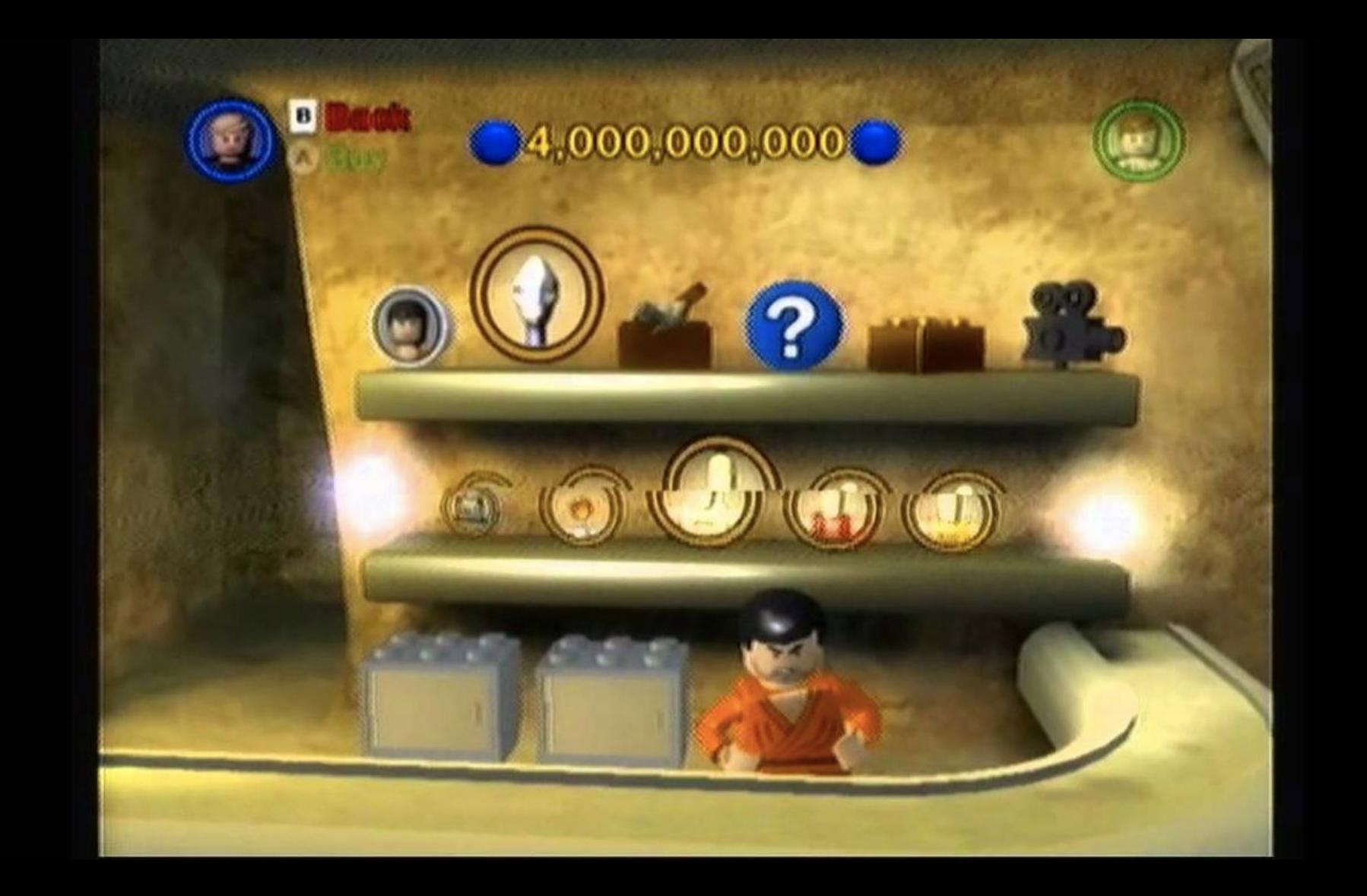

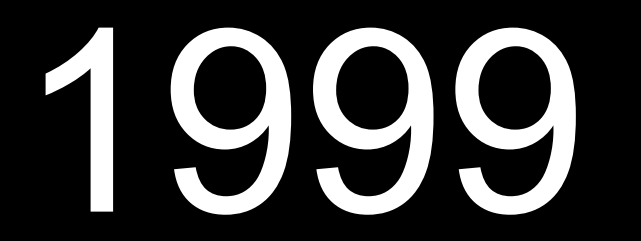

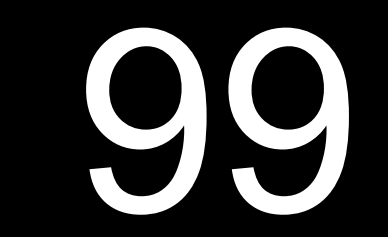

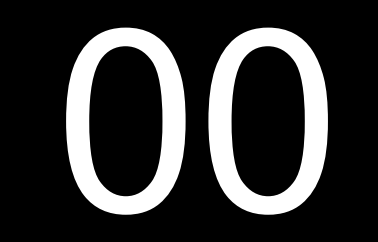

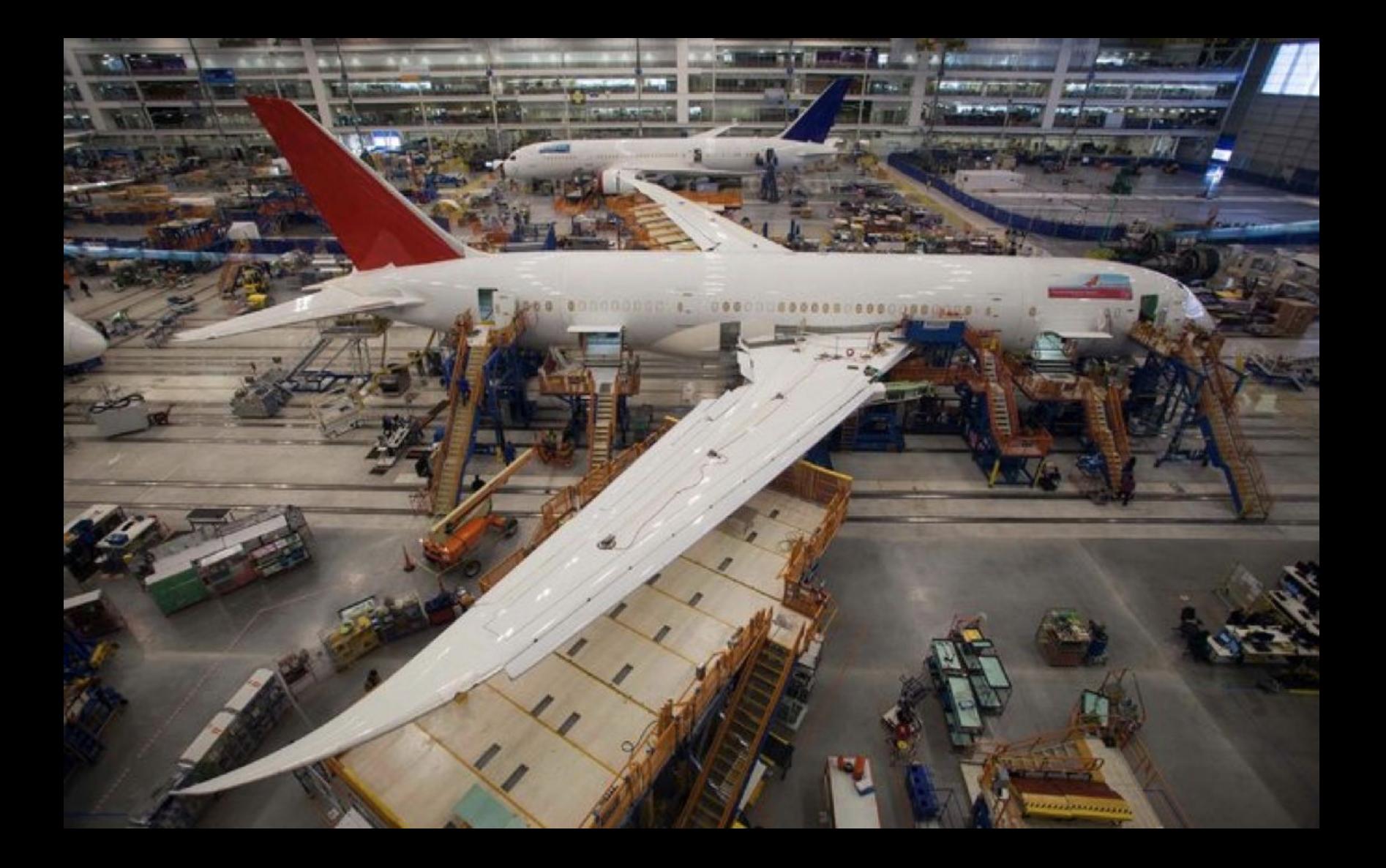

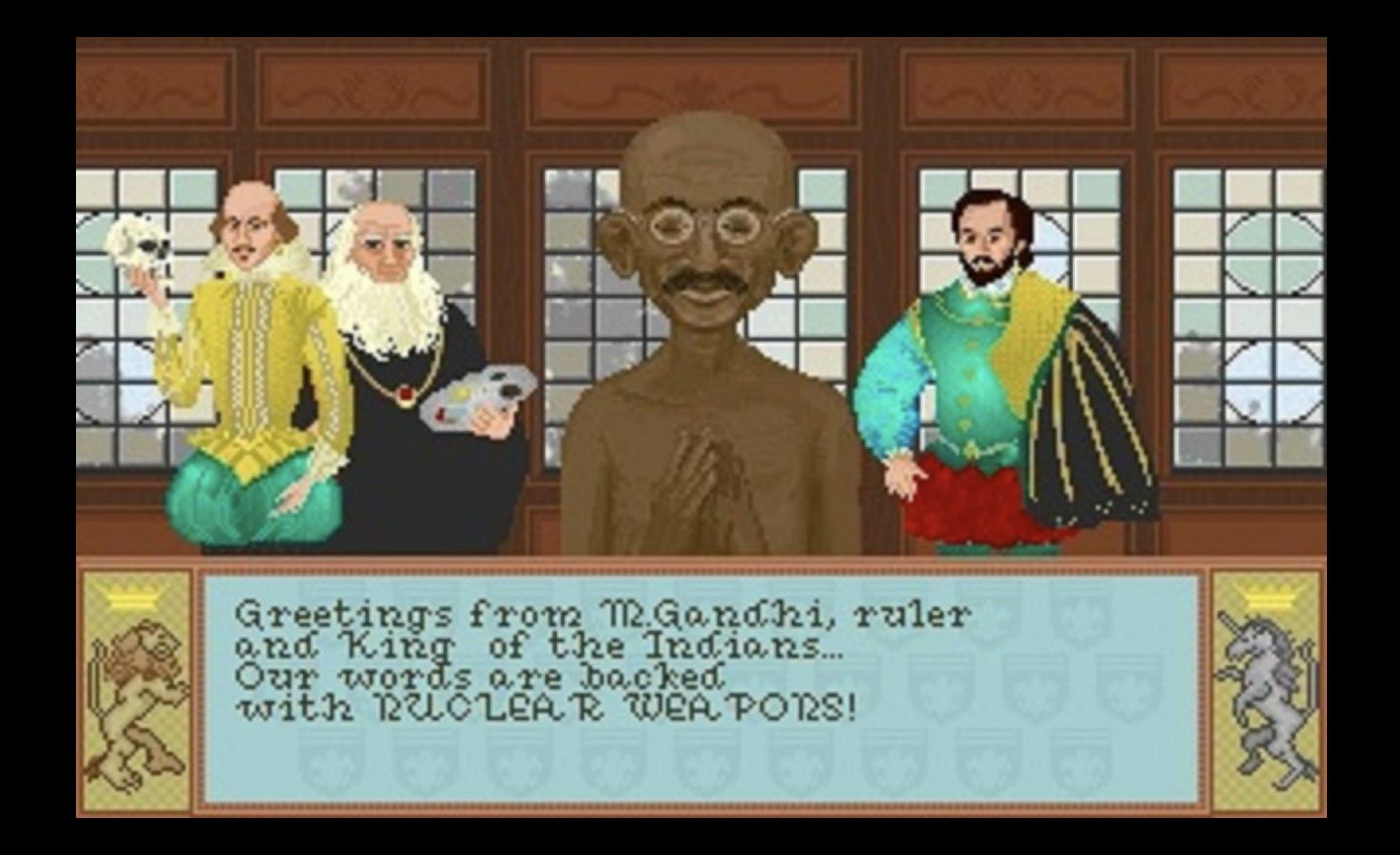
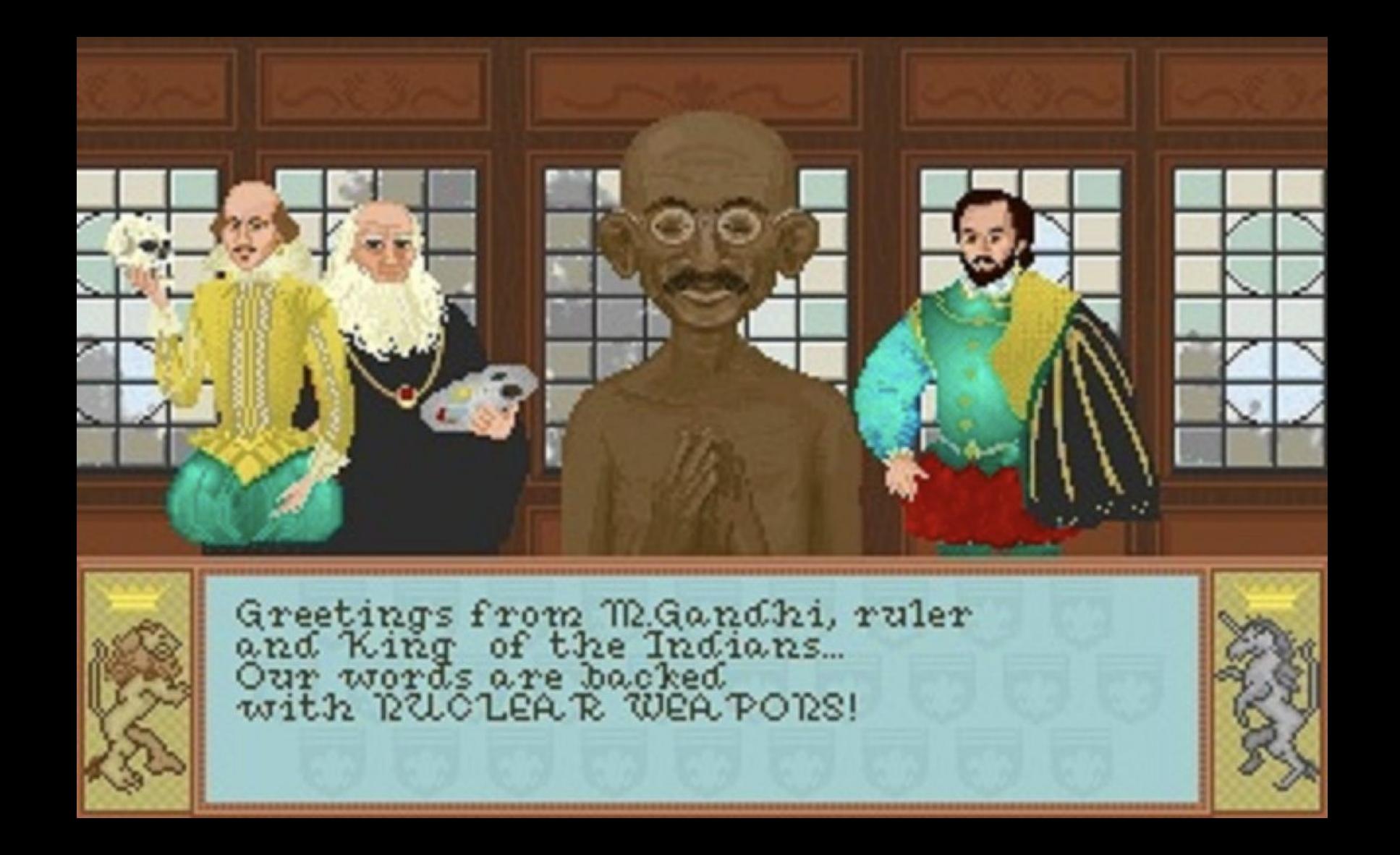

## CS50 Lab

lab.cs50.io

## This is CS50